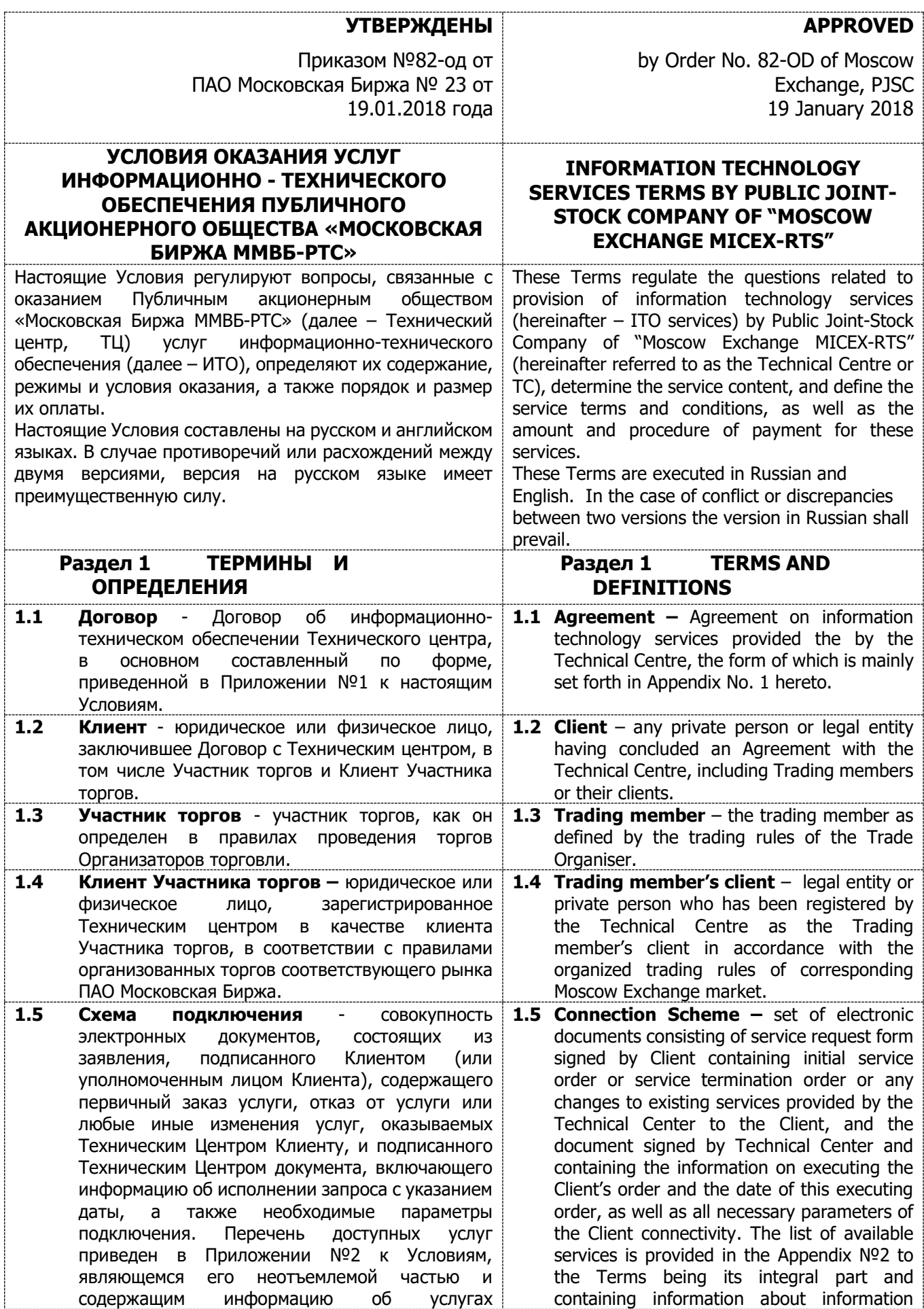

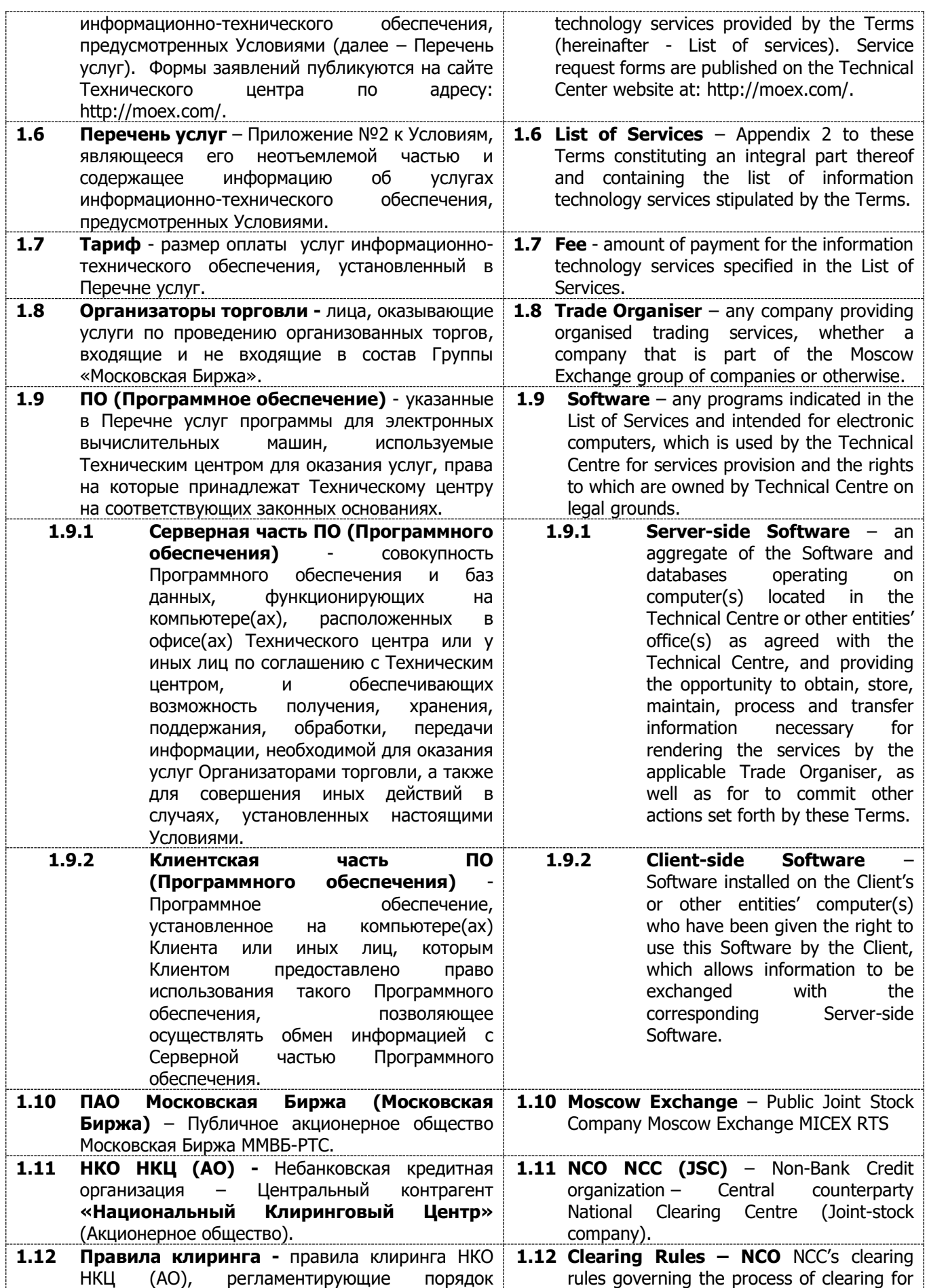

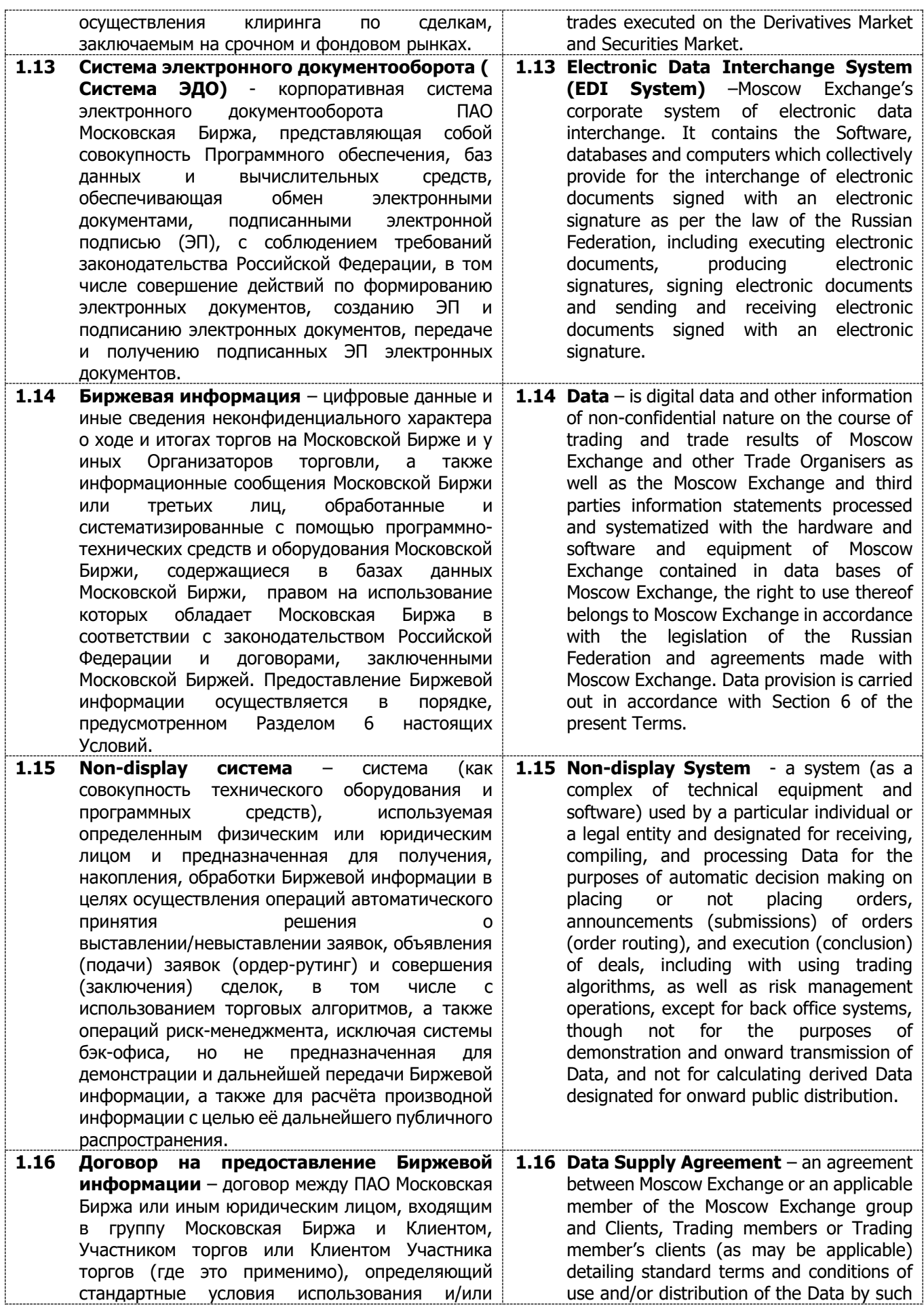

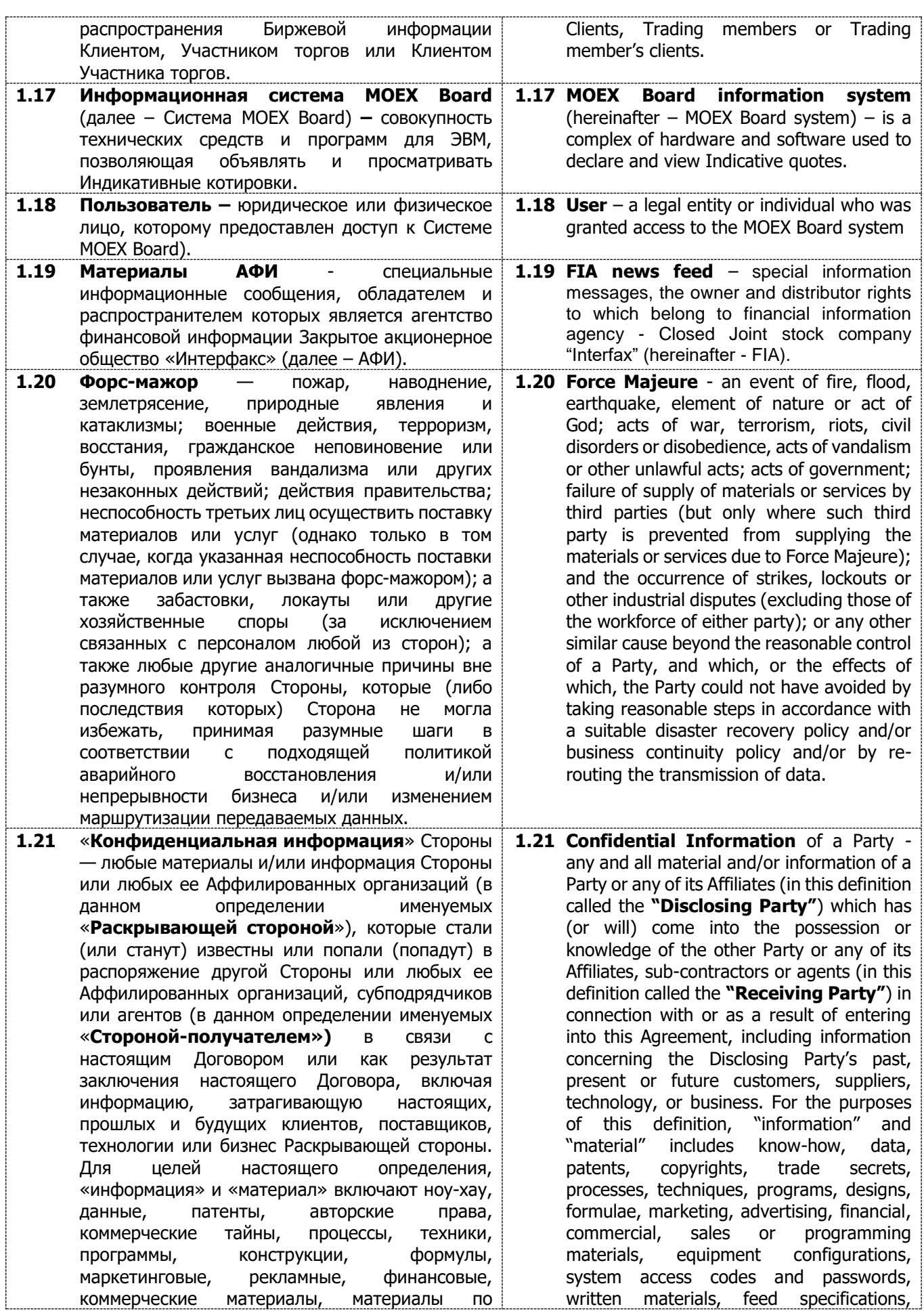

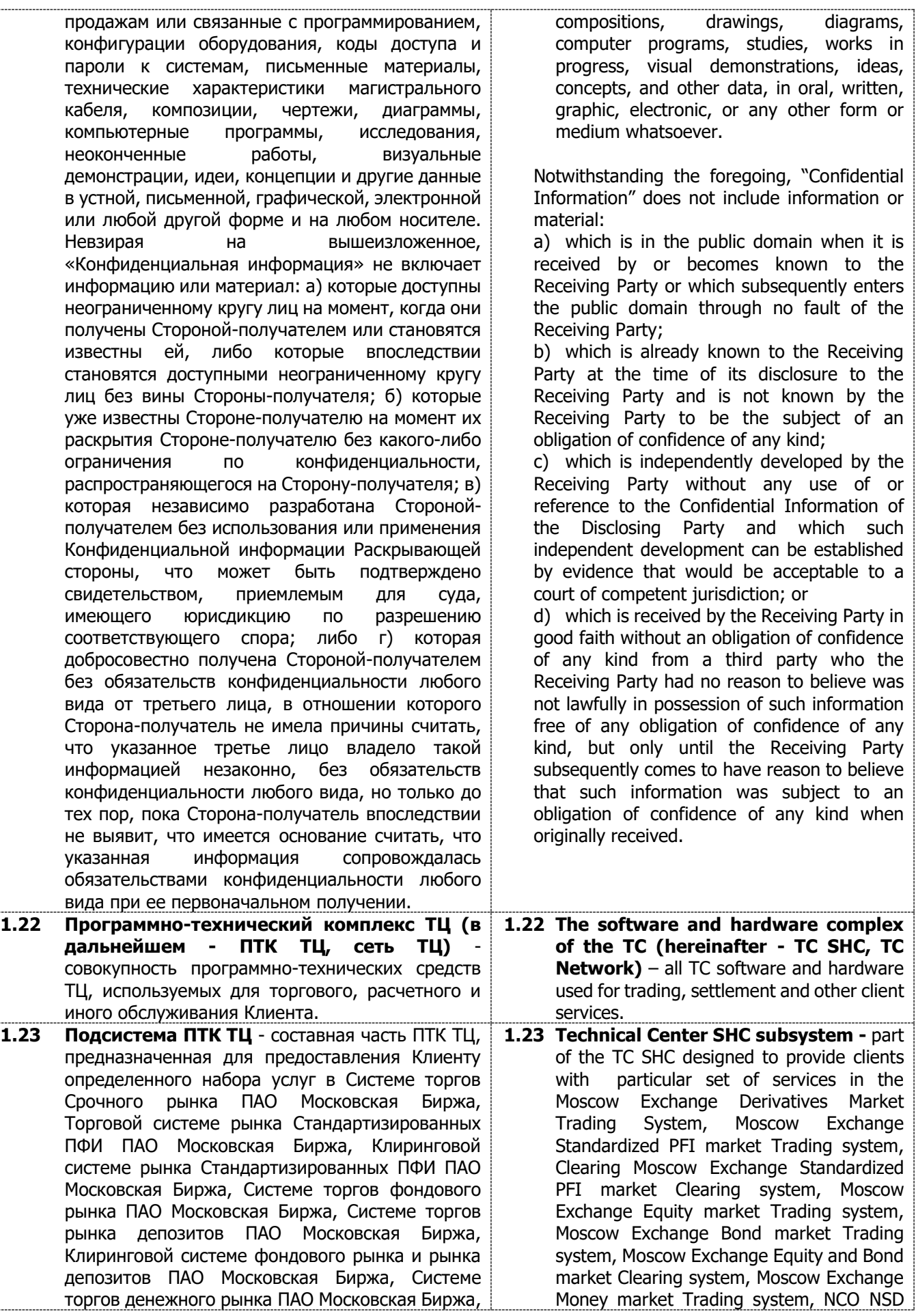

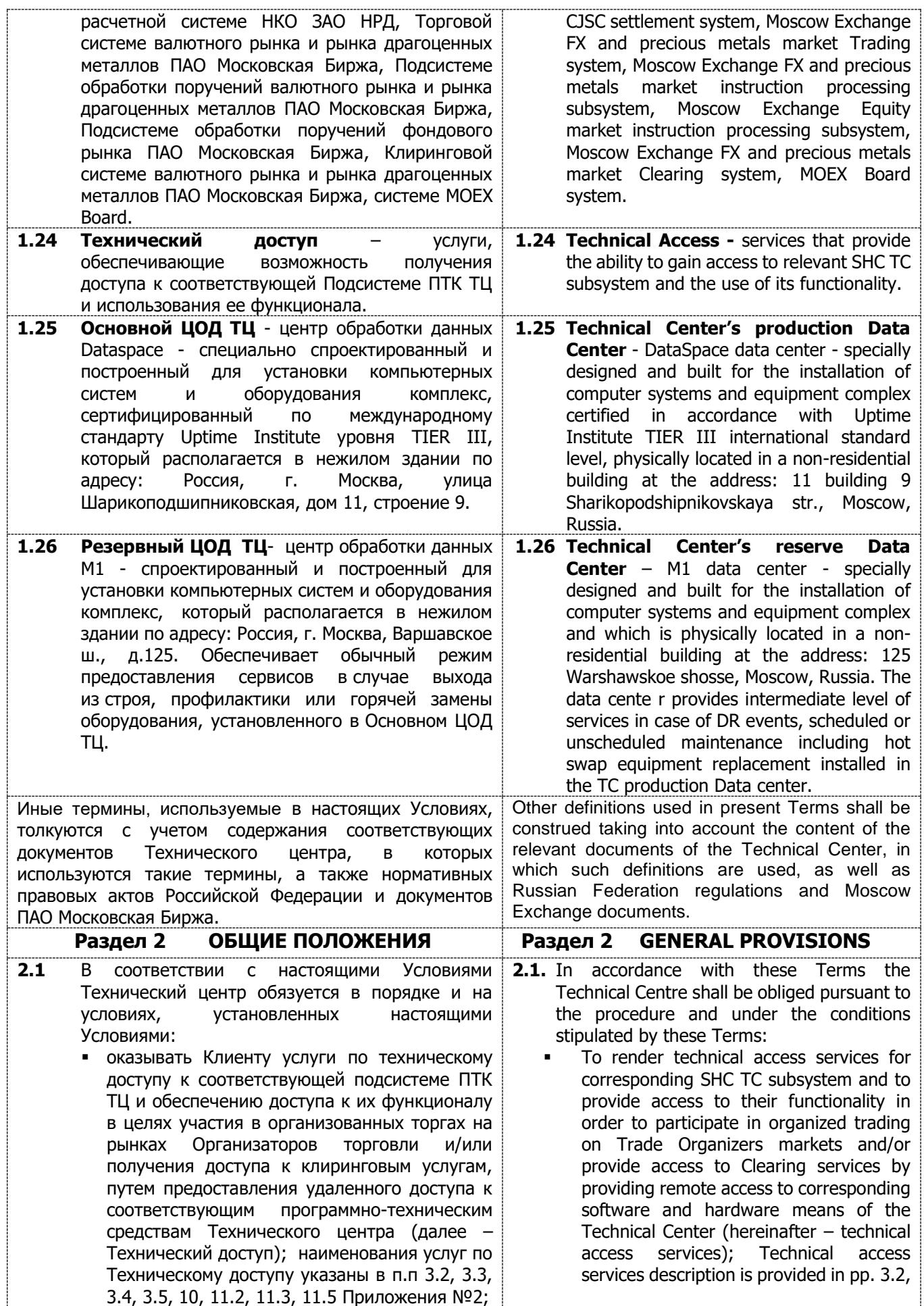

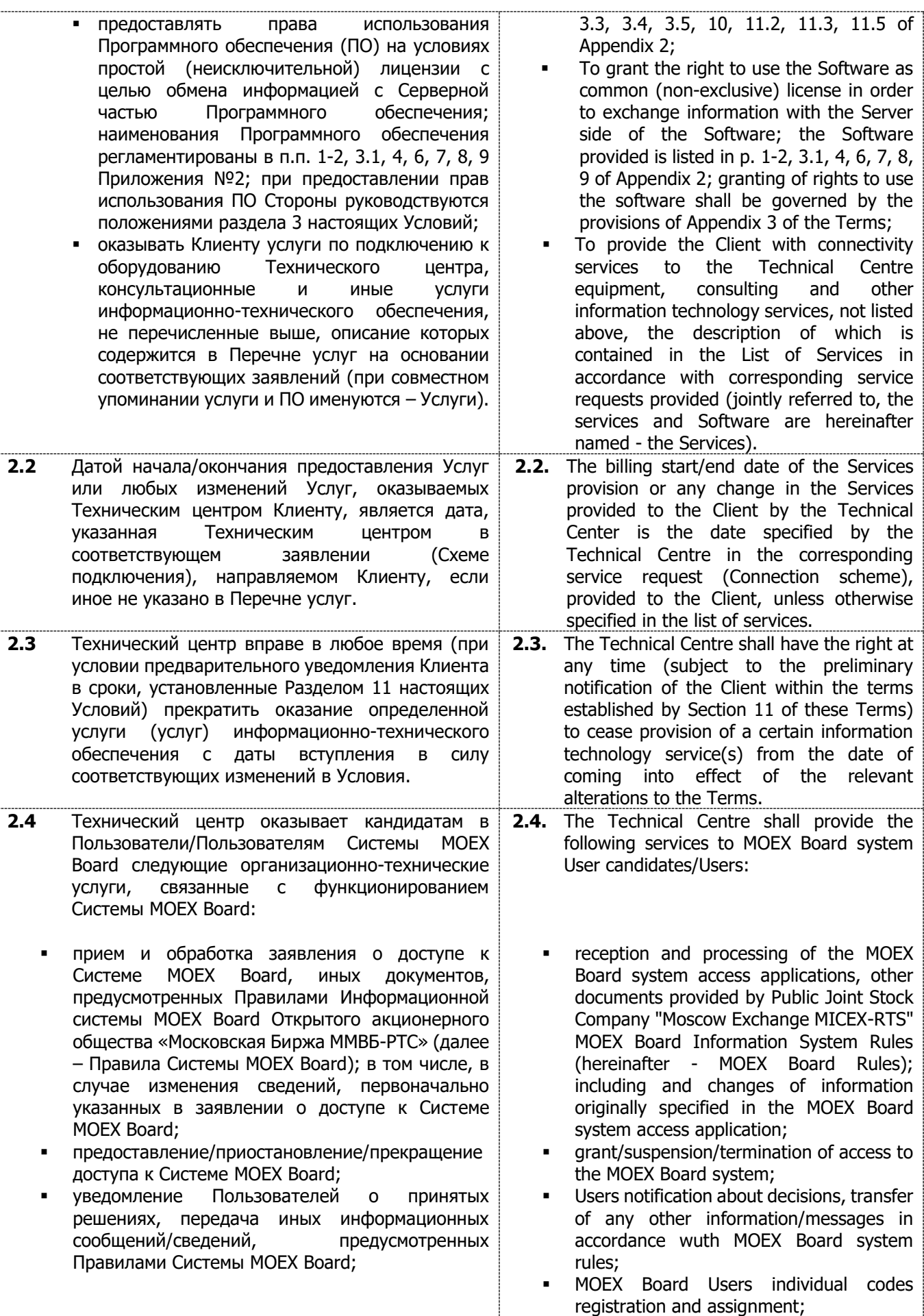

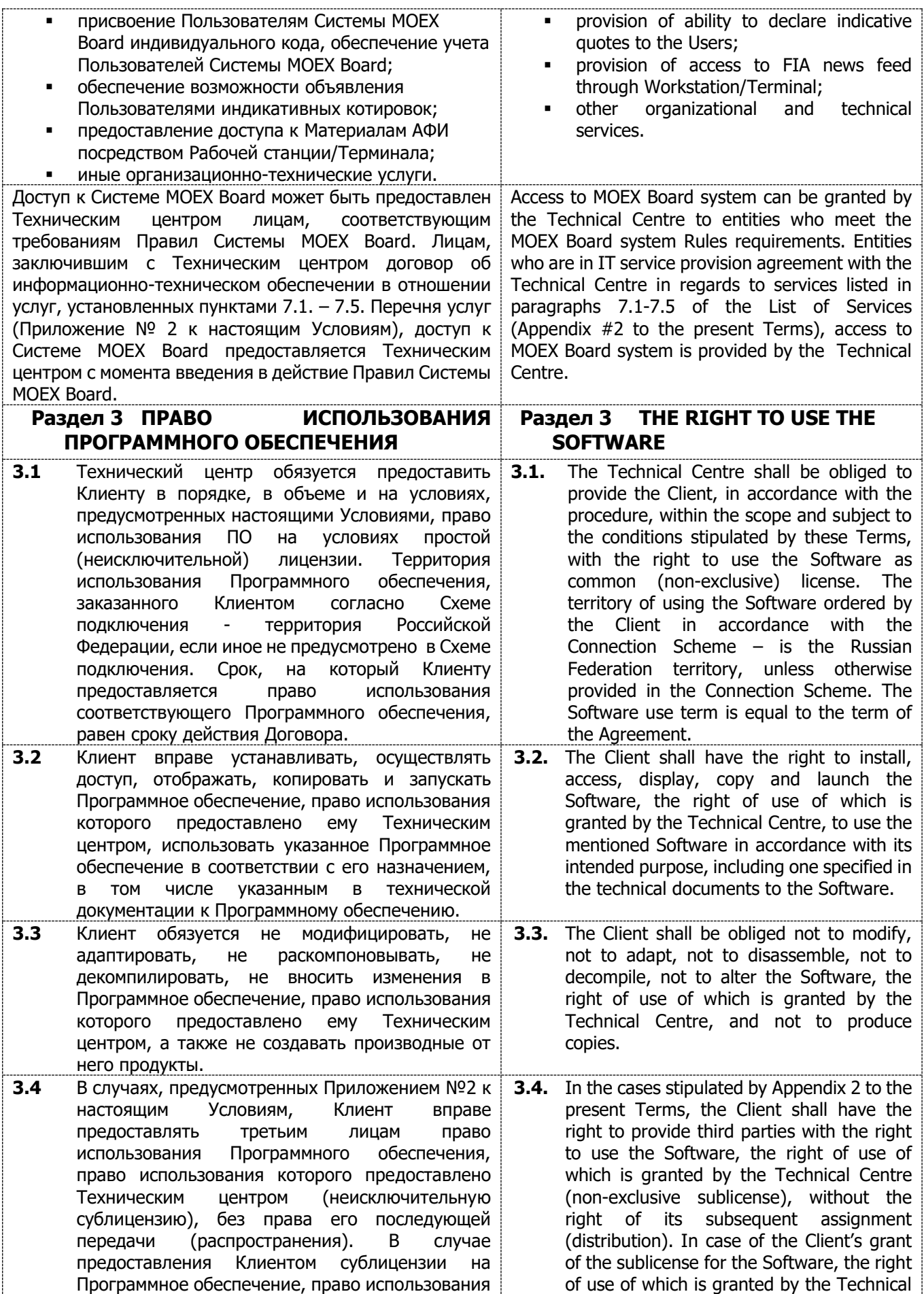

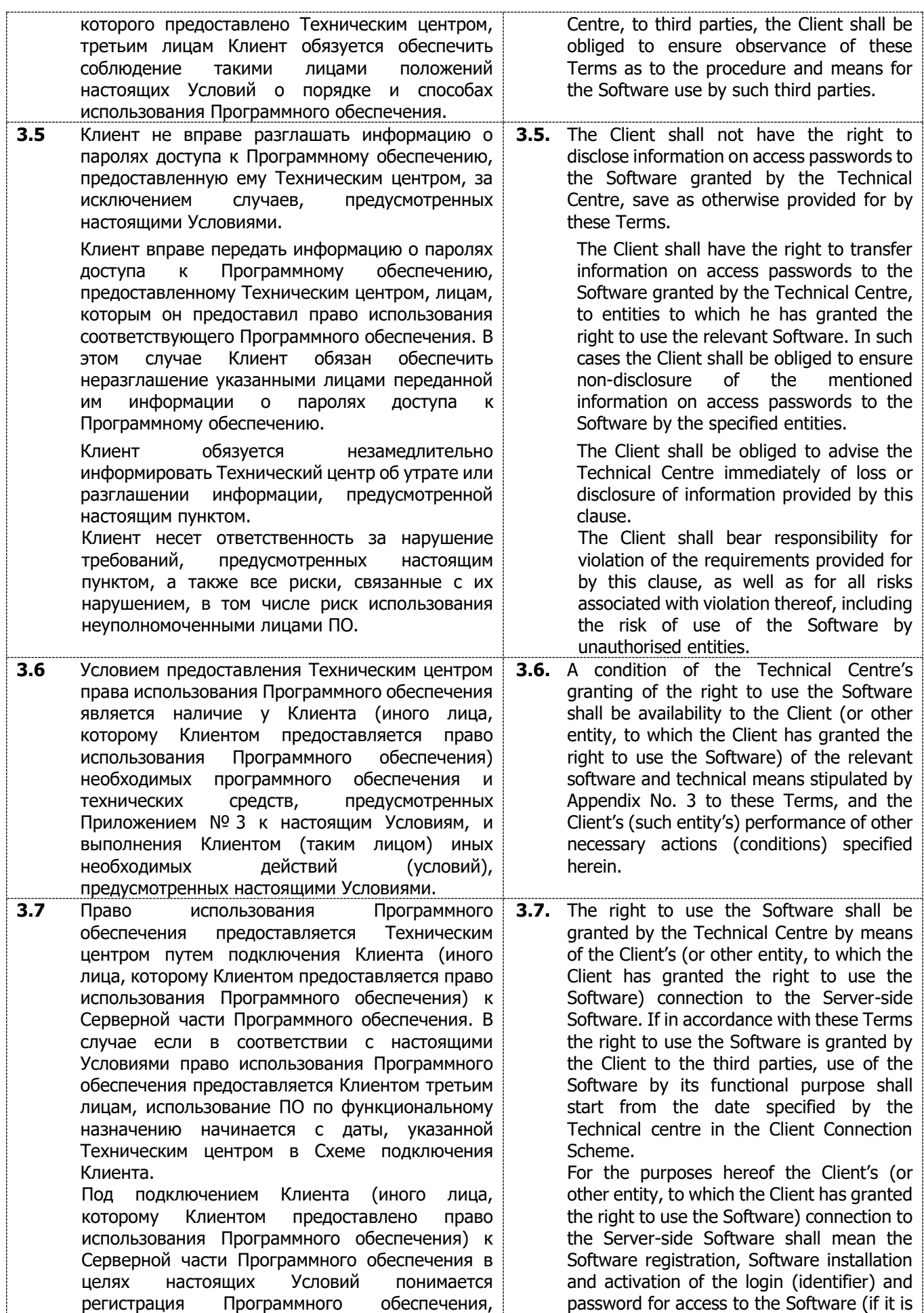

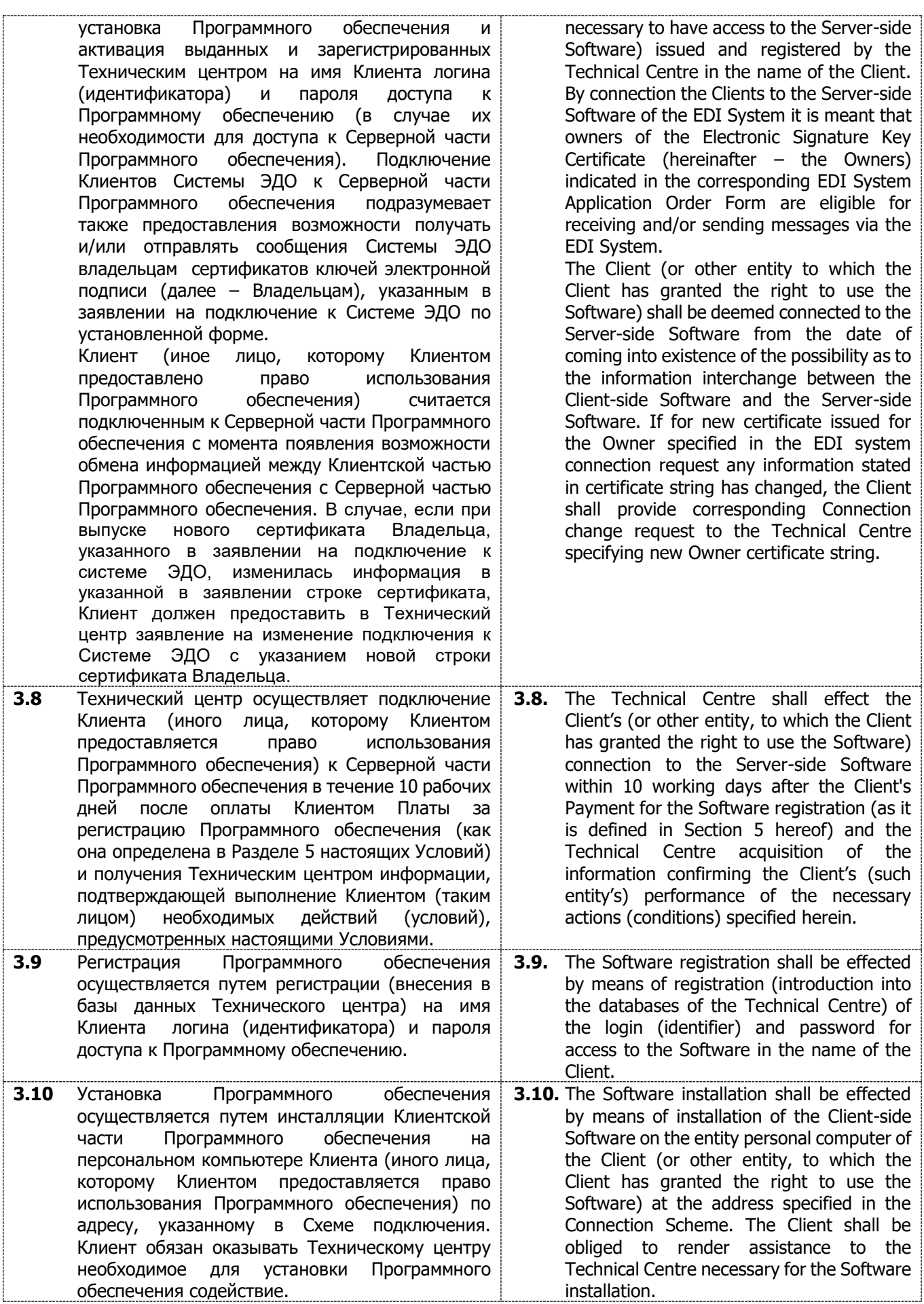

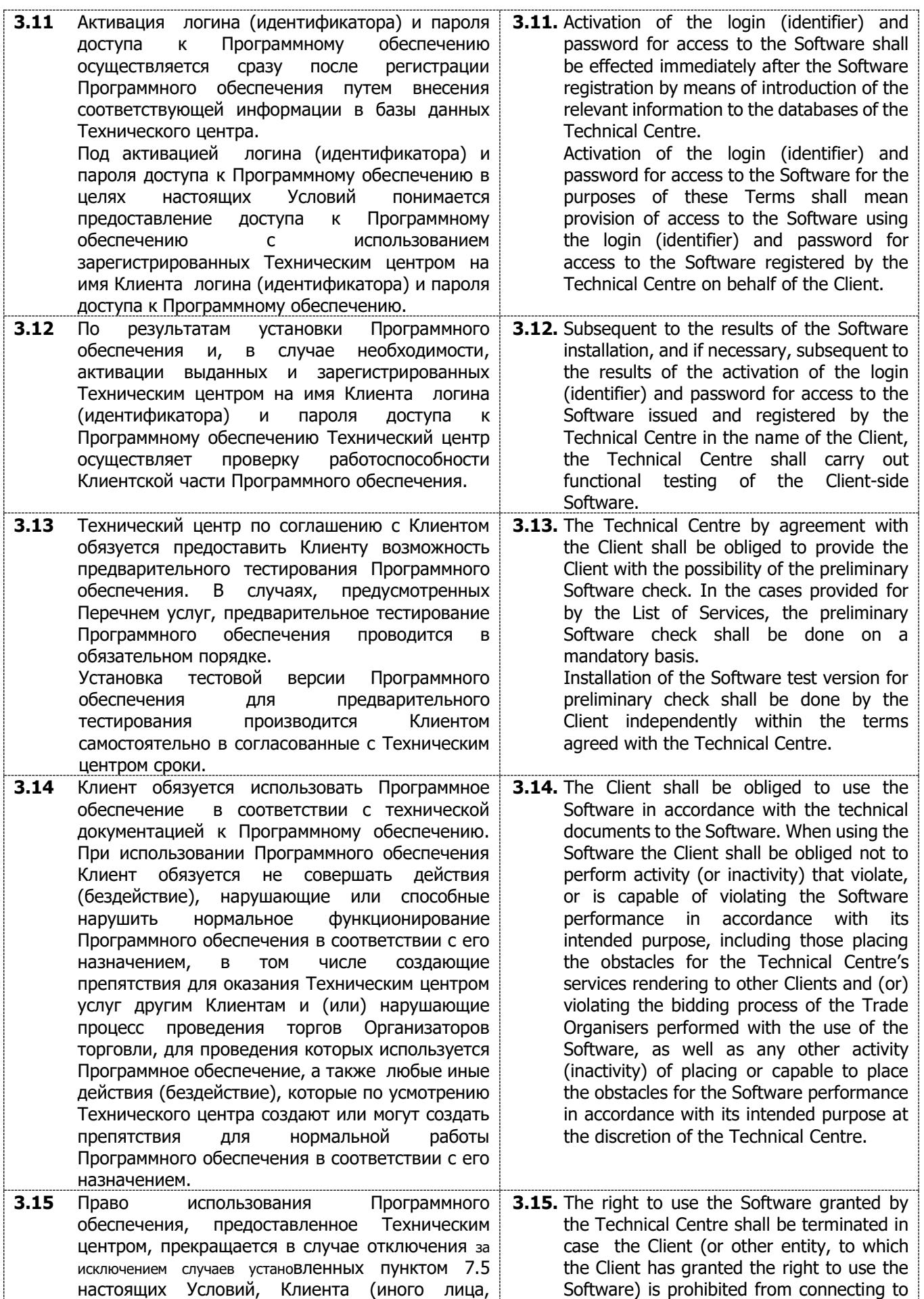

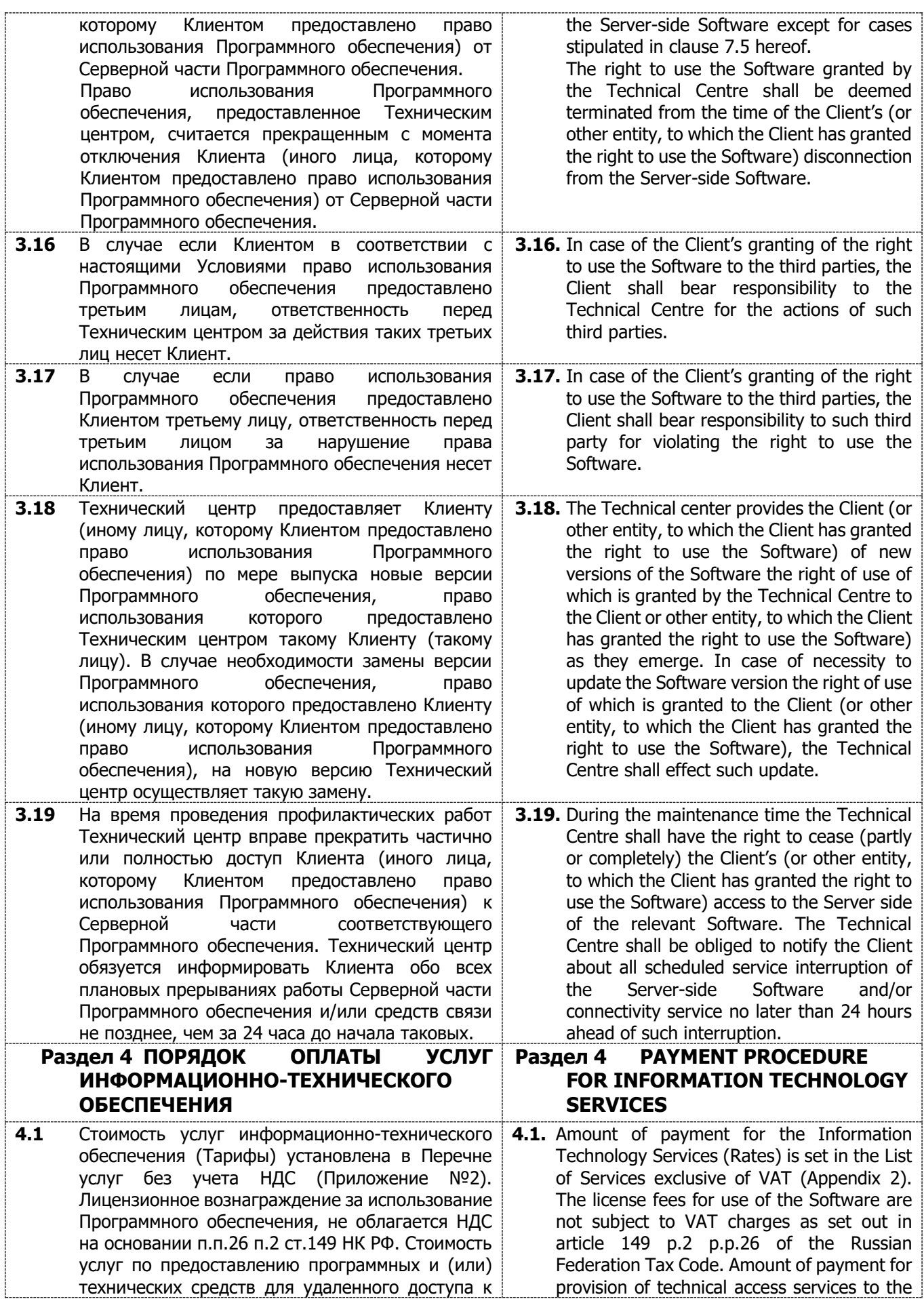

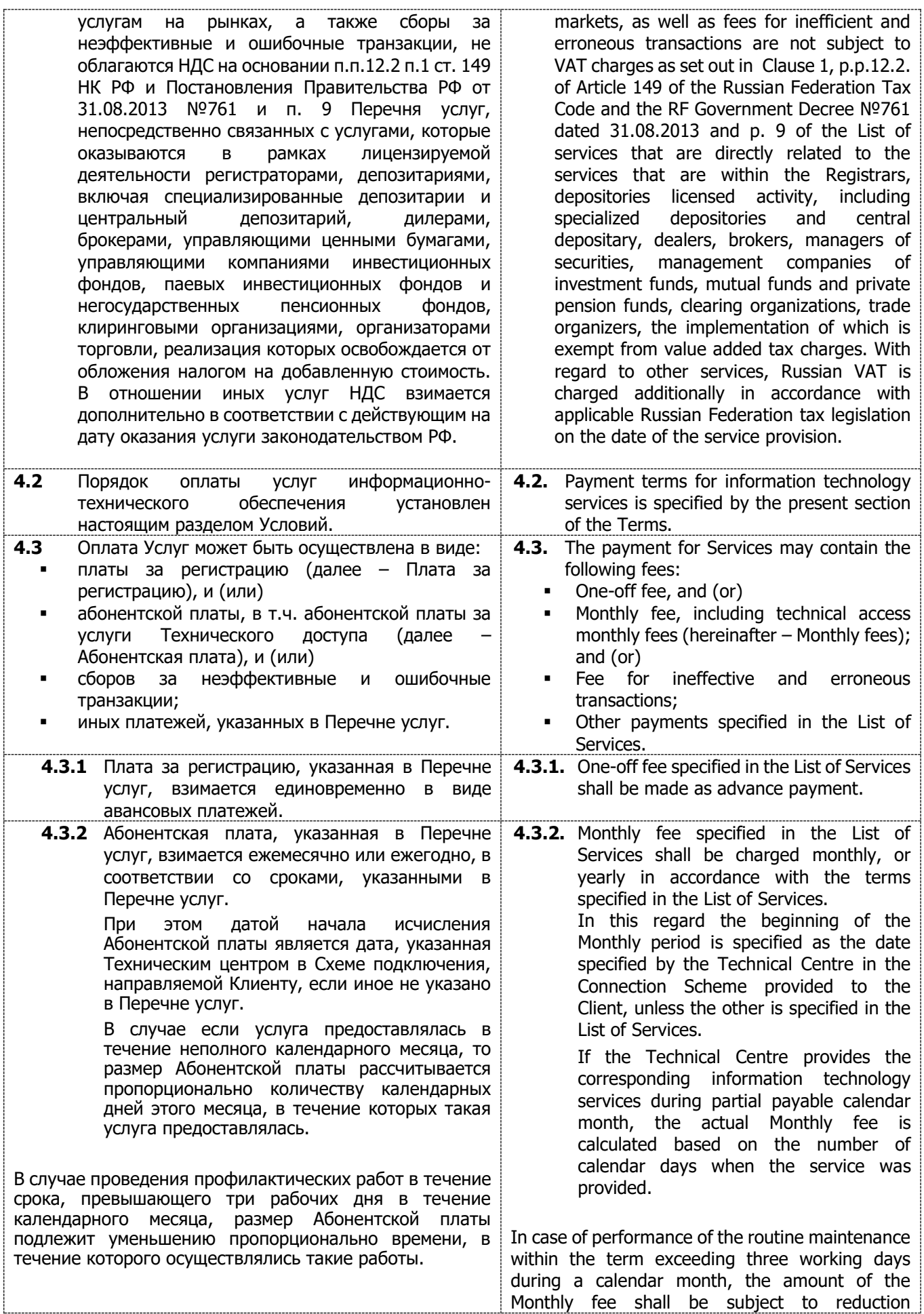

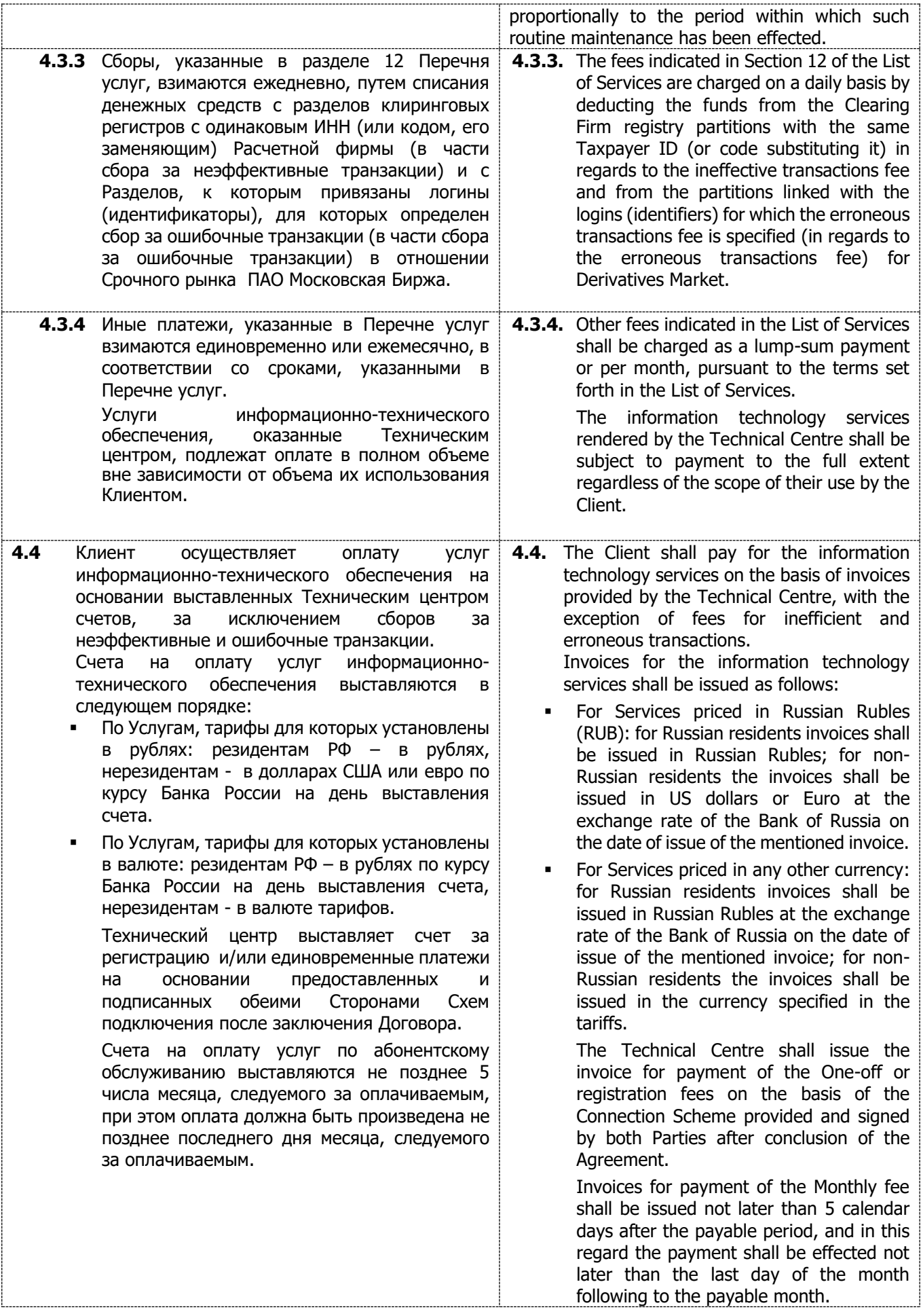

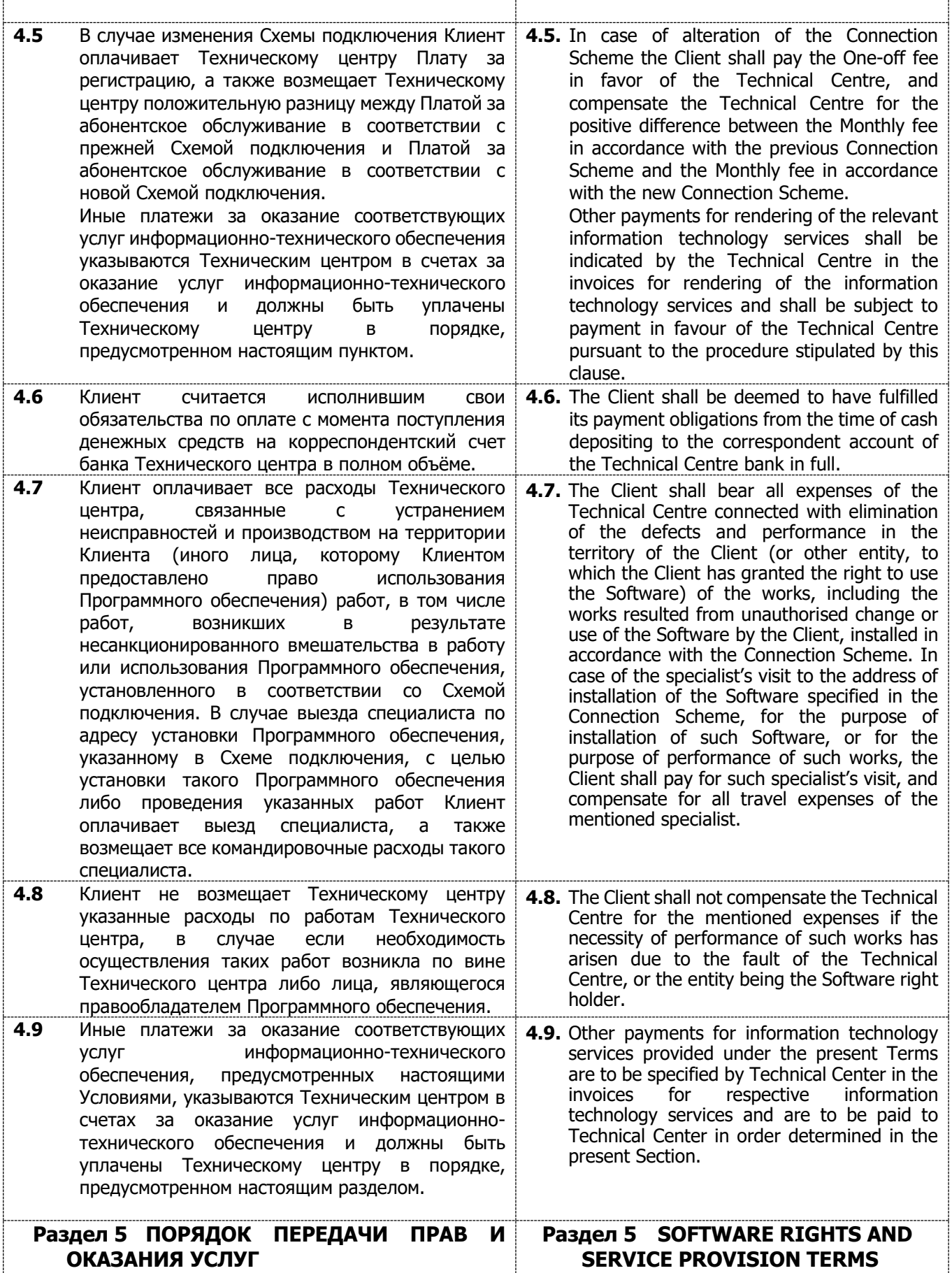

-----------

..........

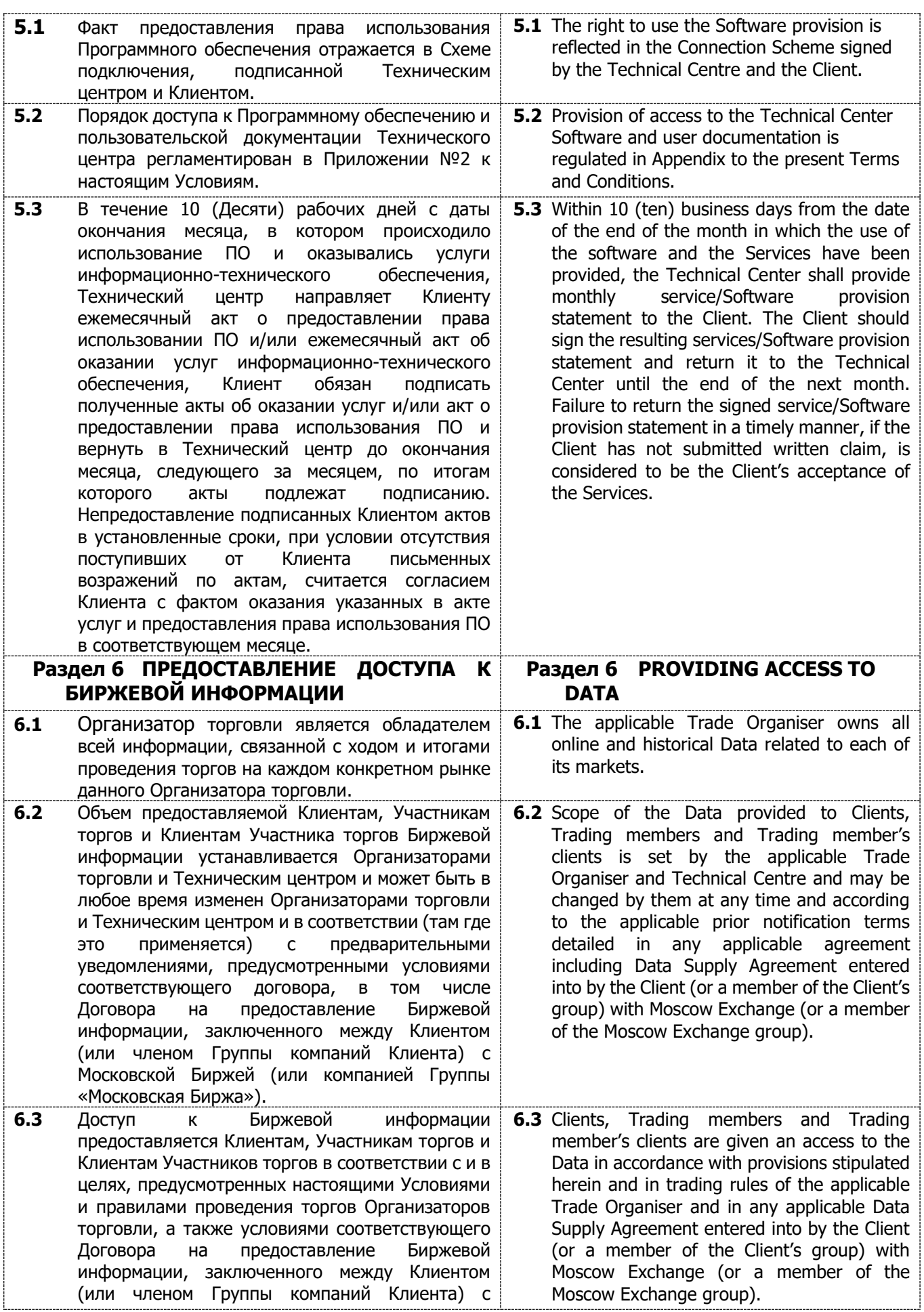

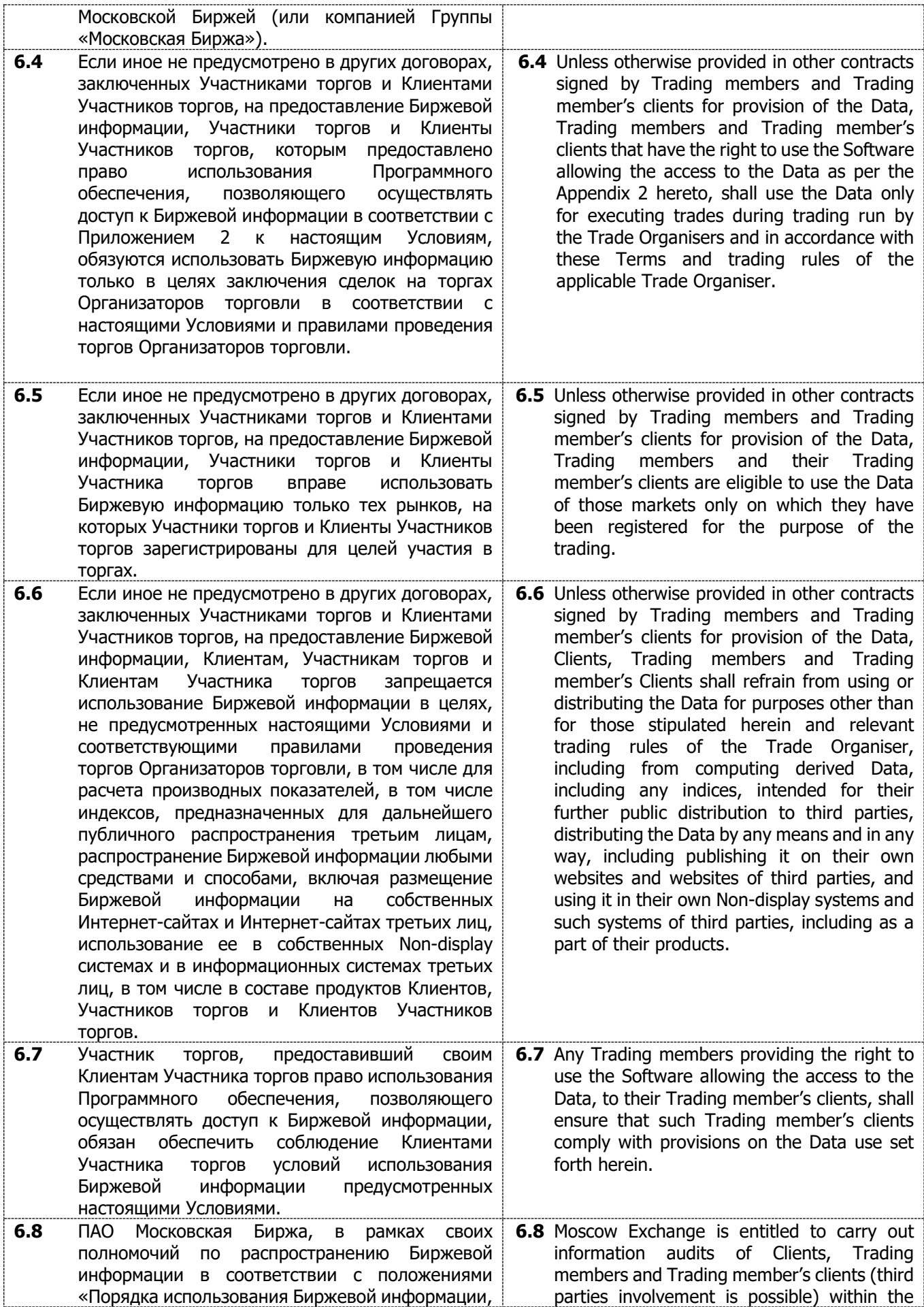

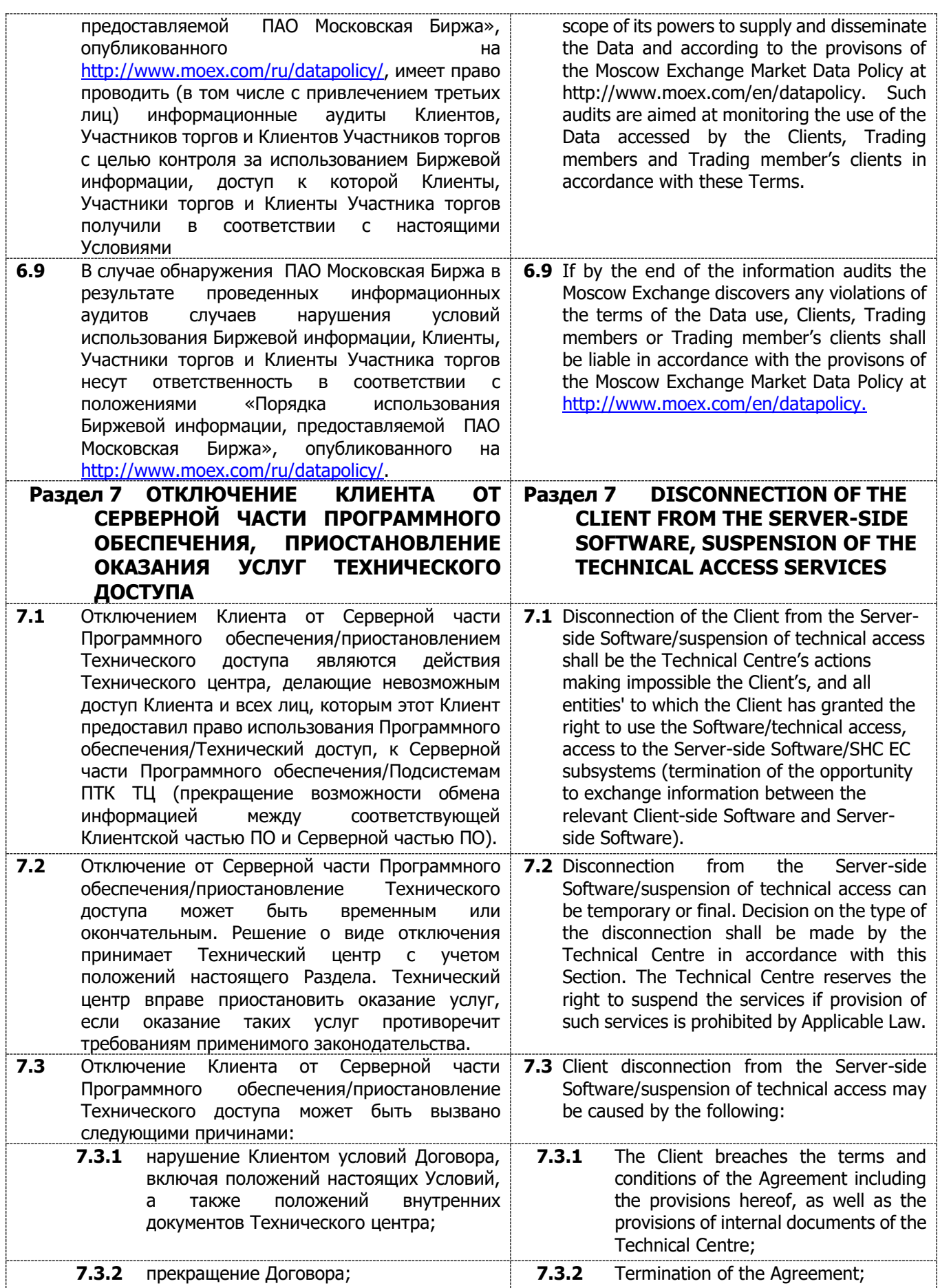

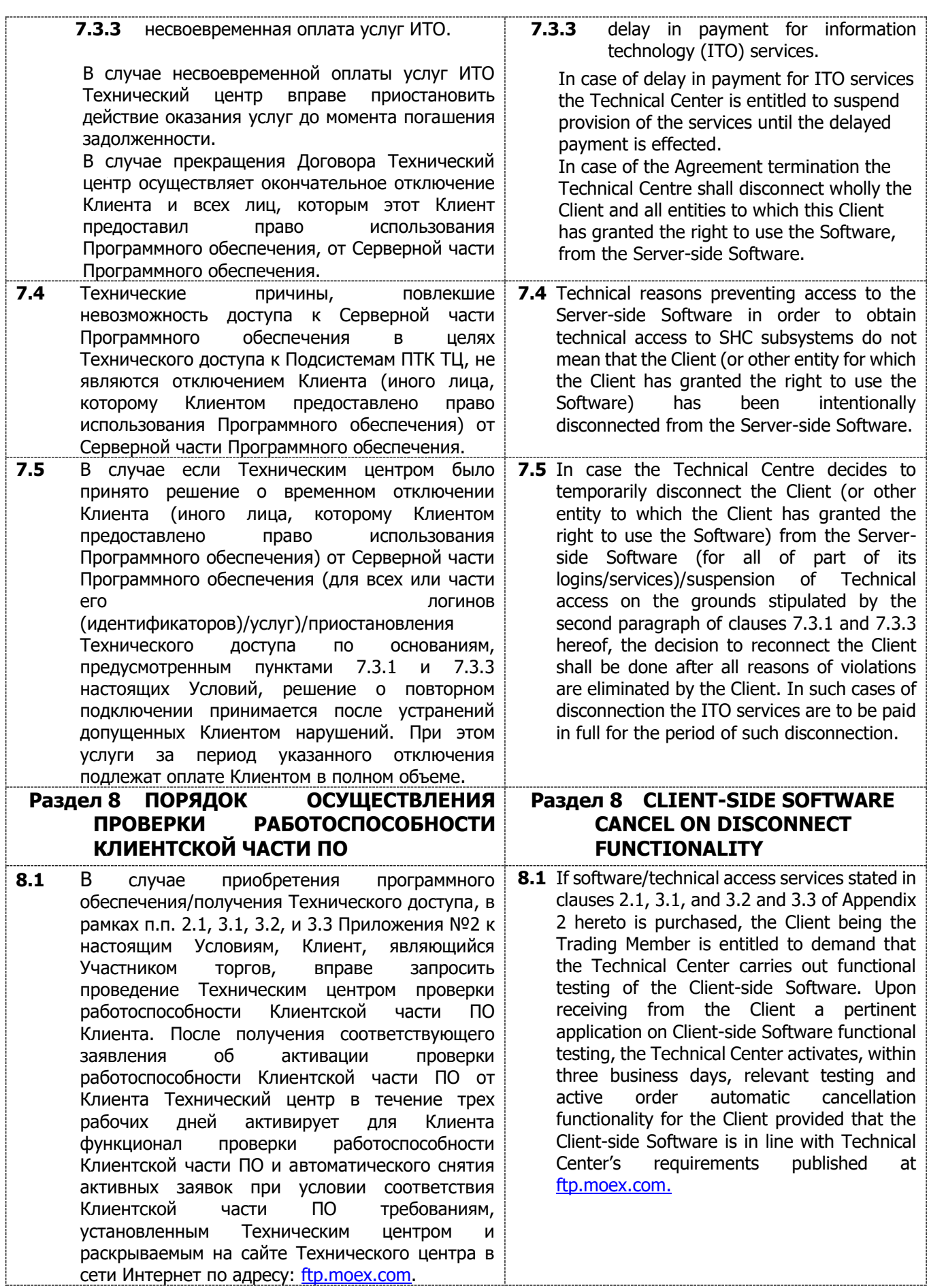

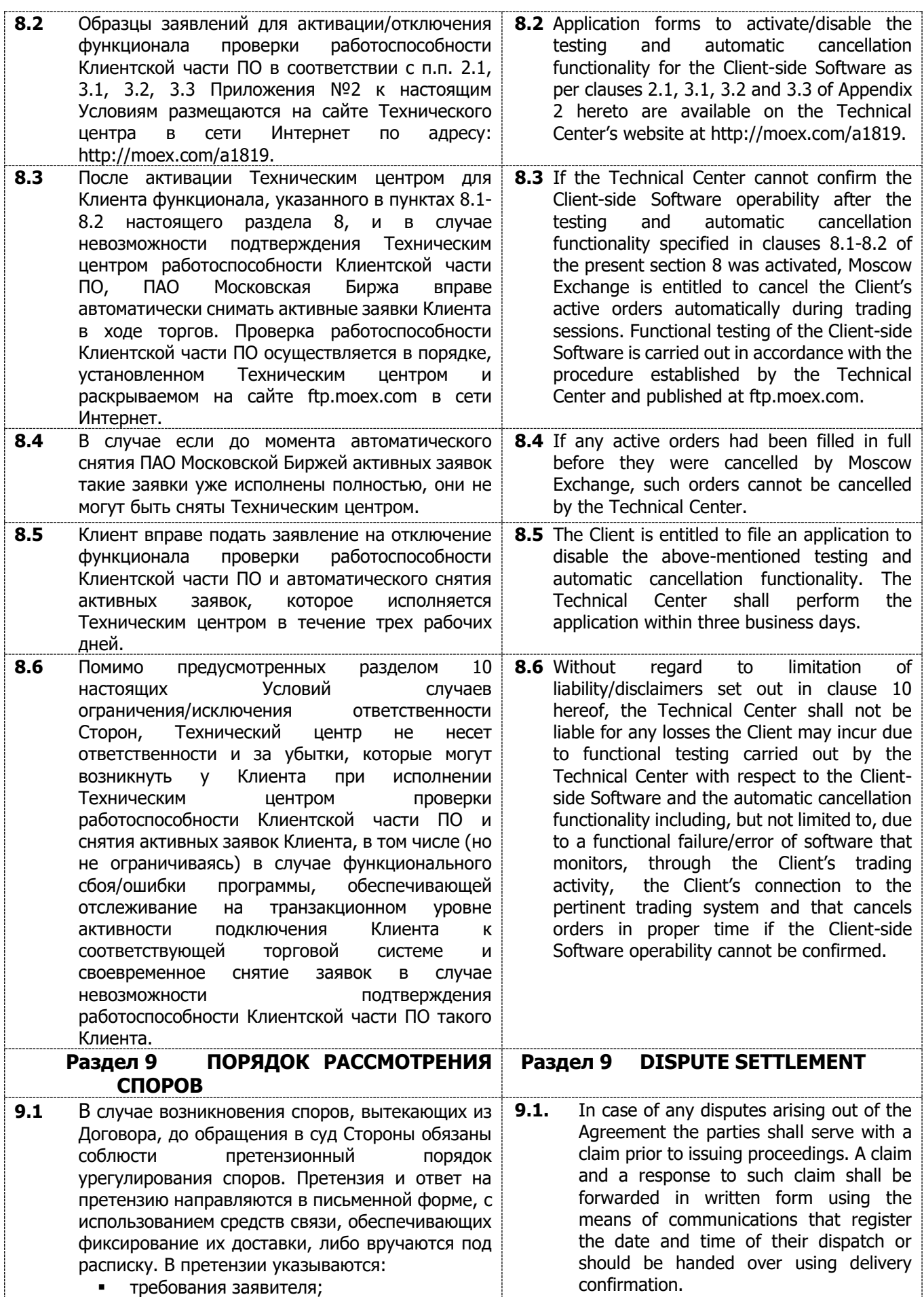

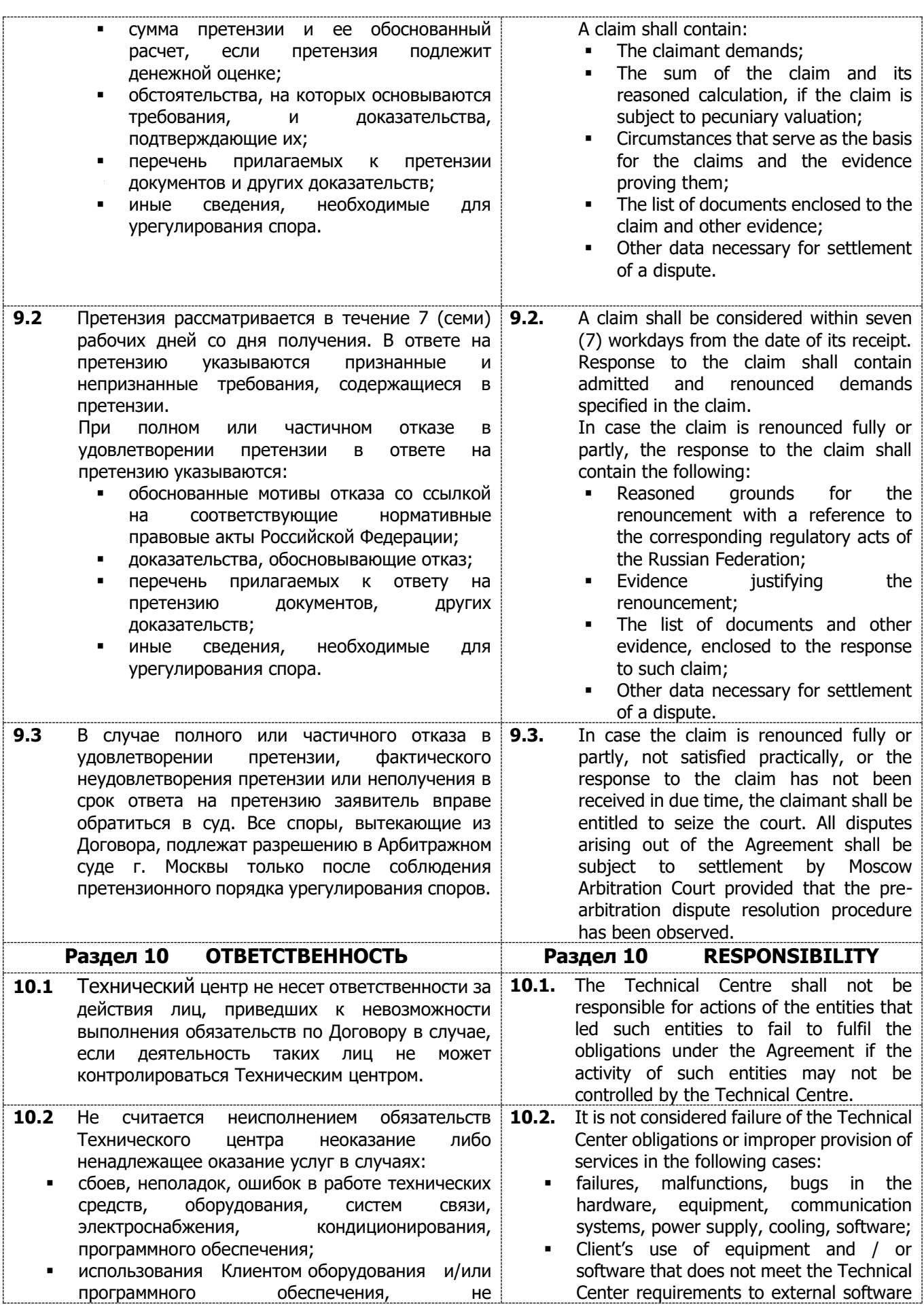

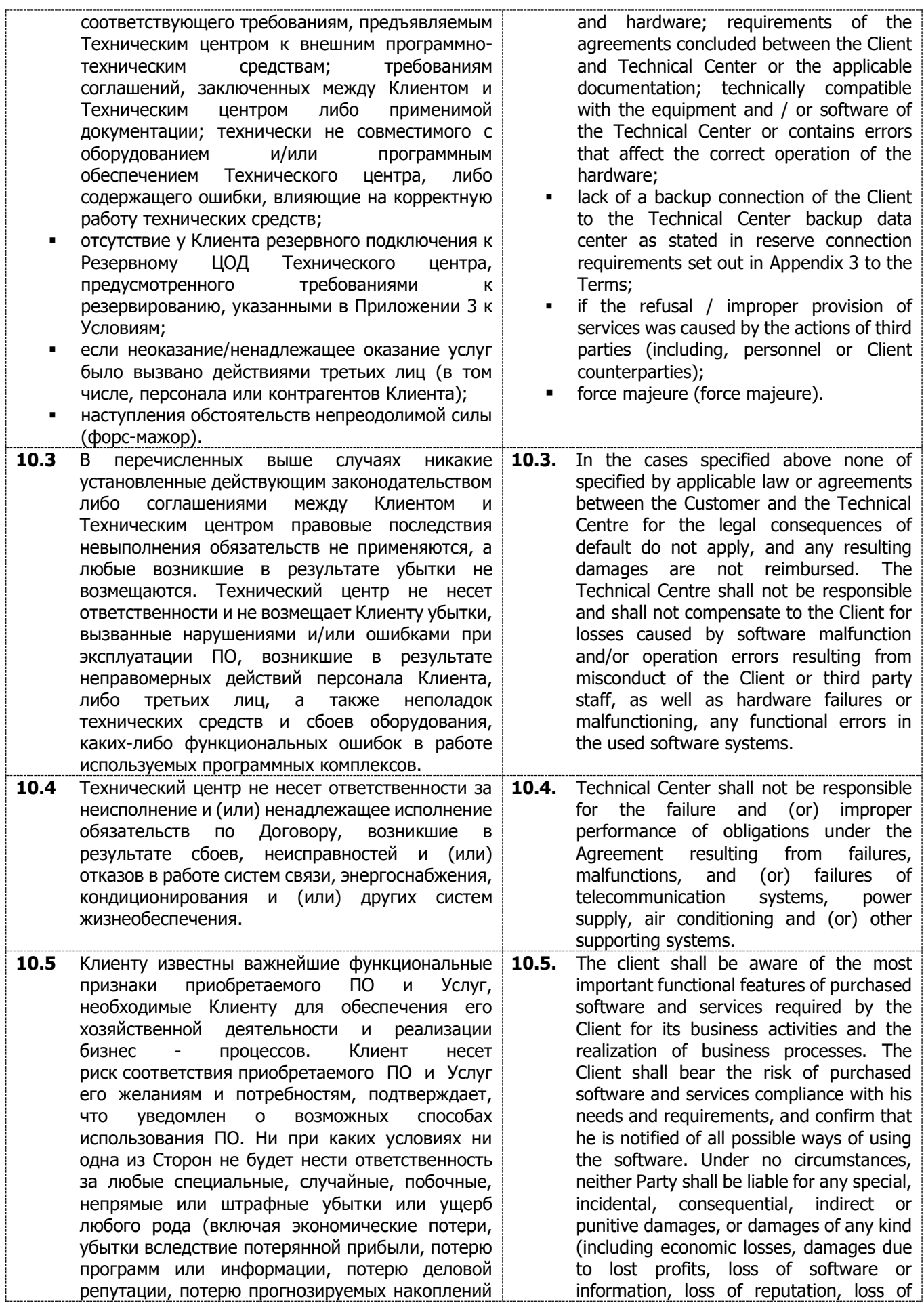

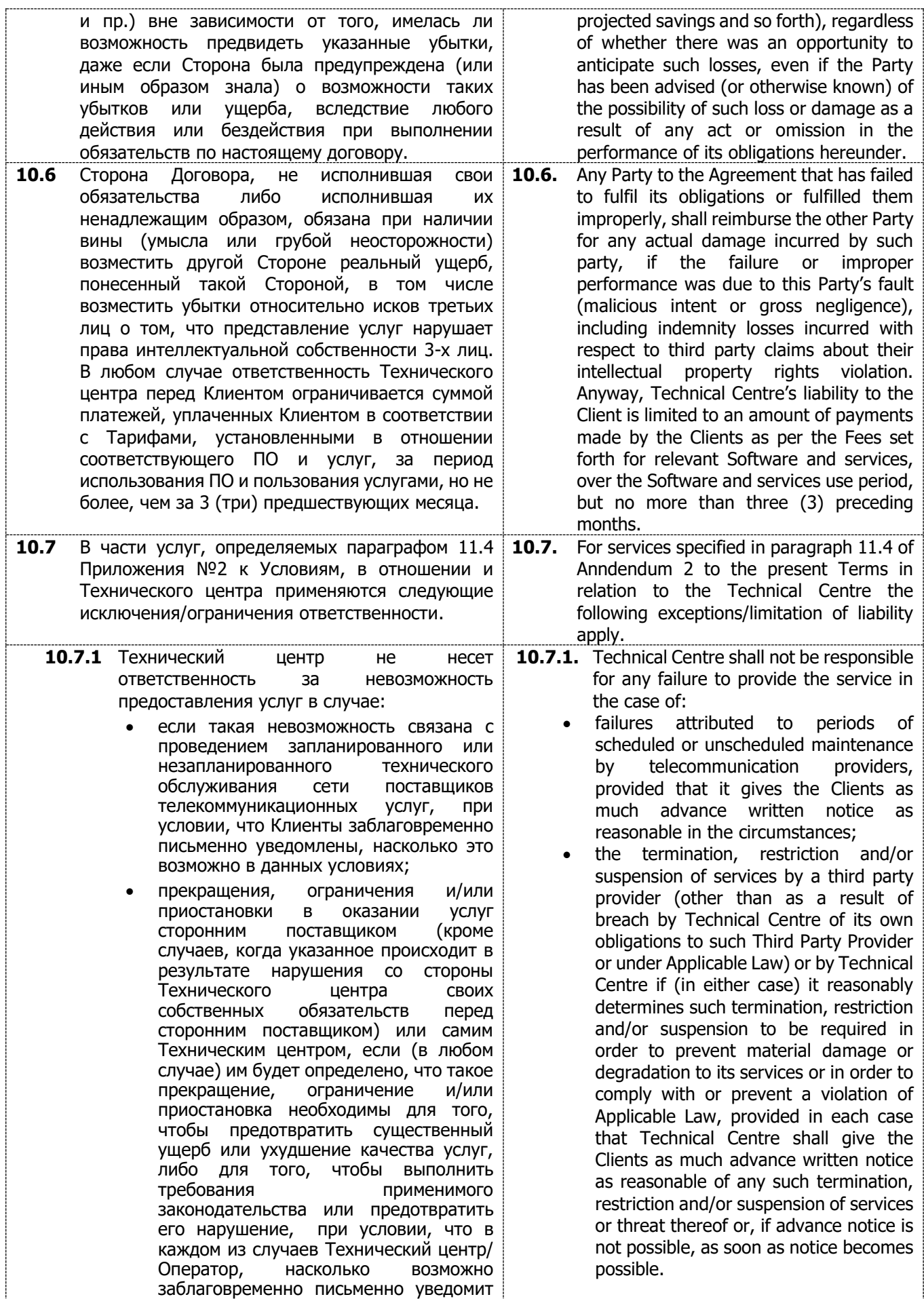

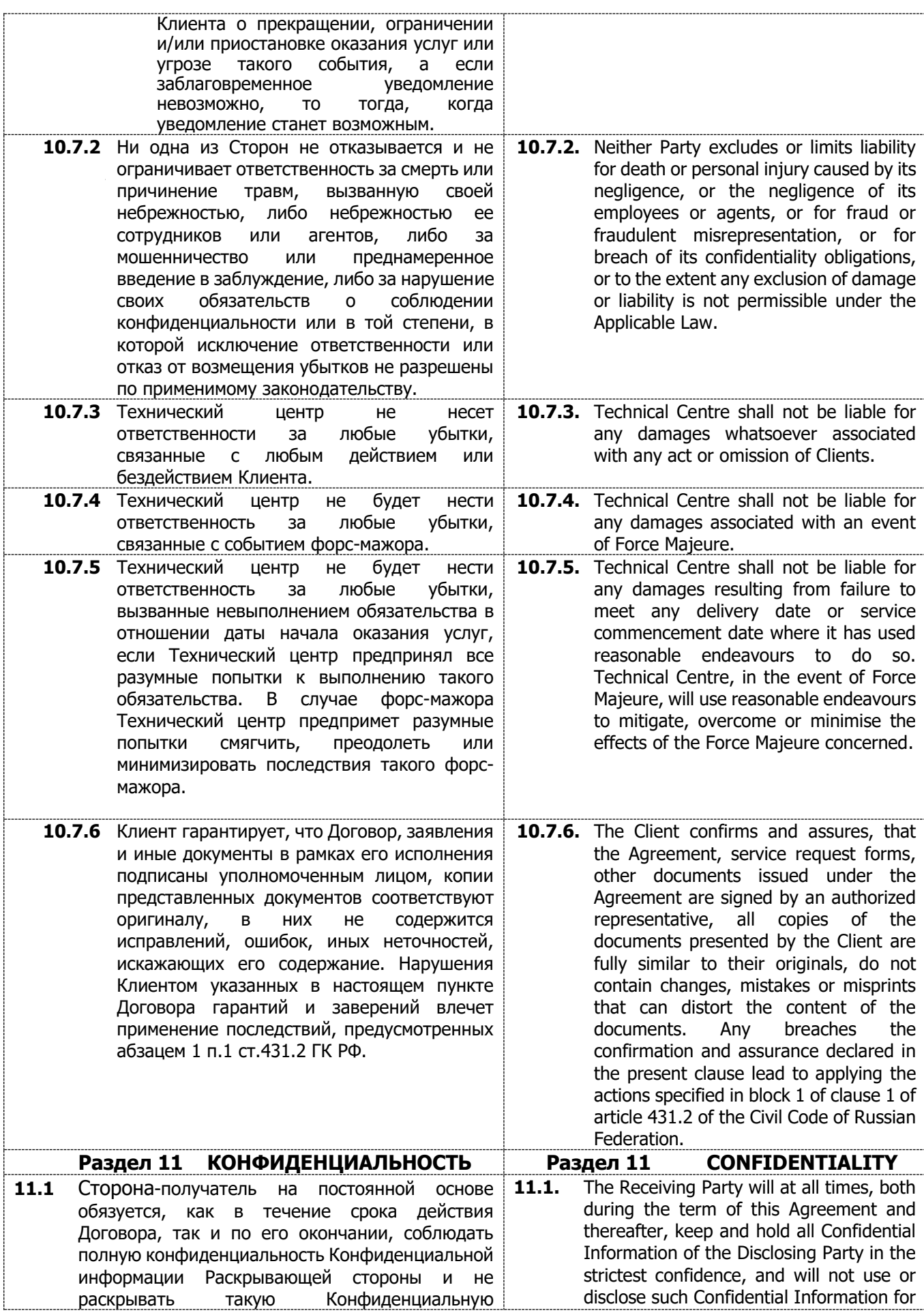

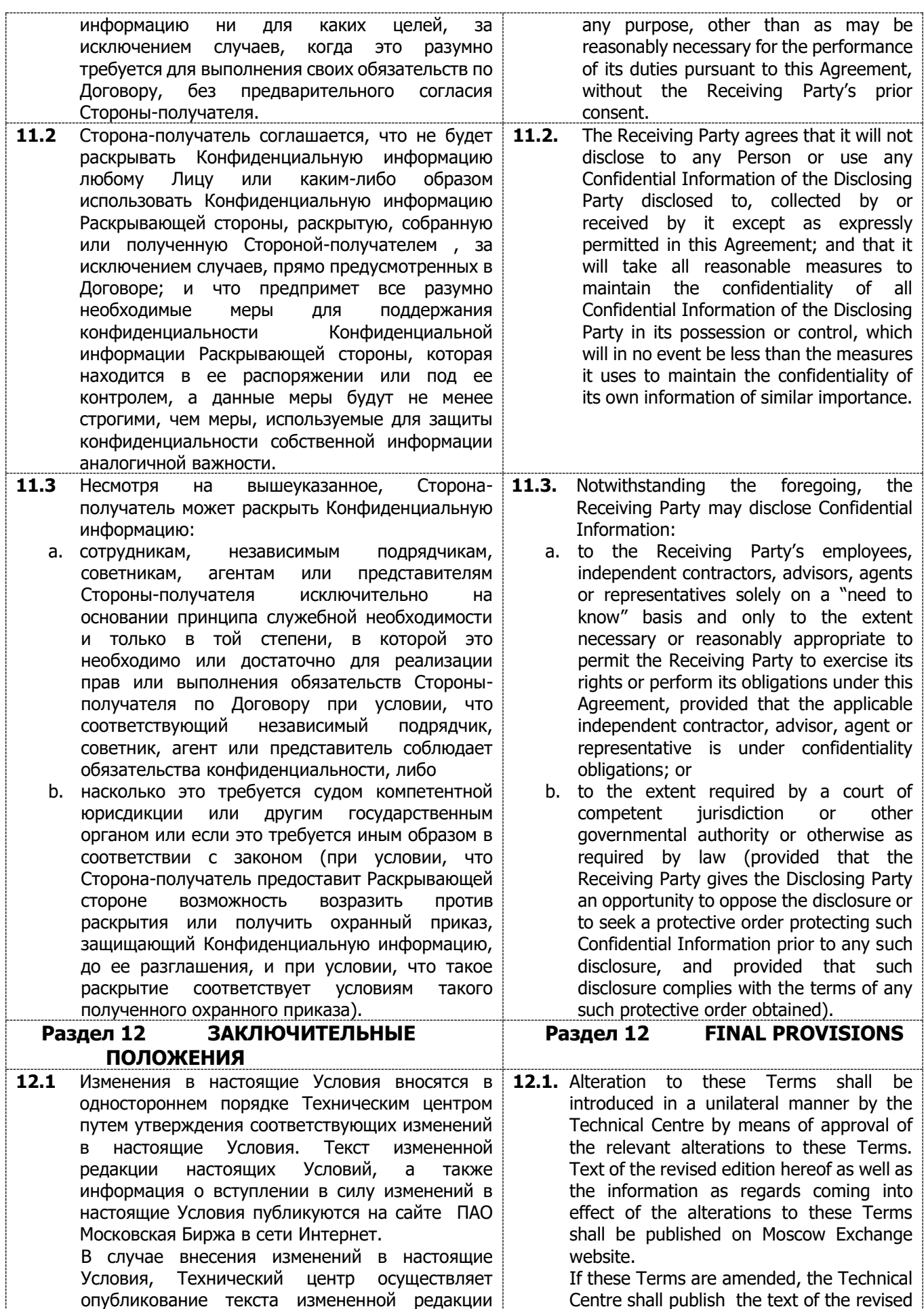

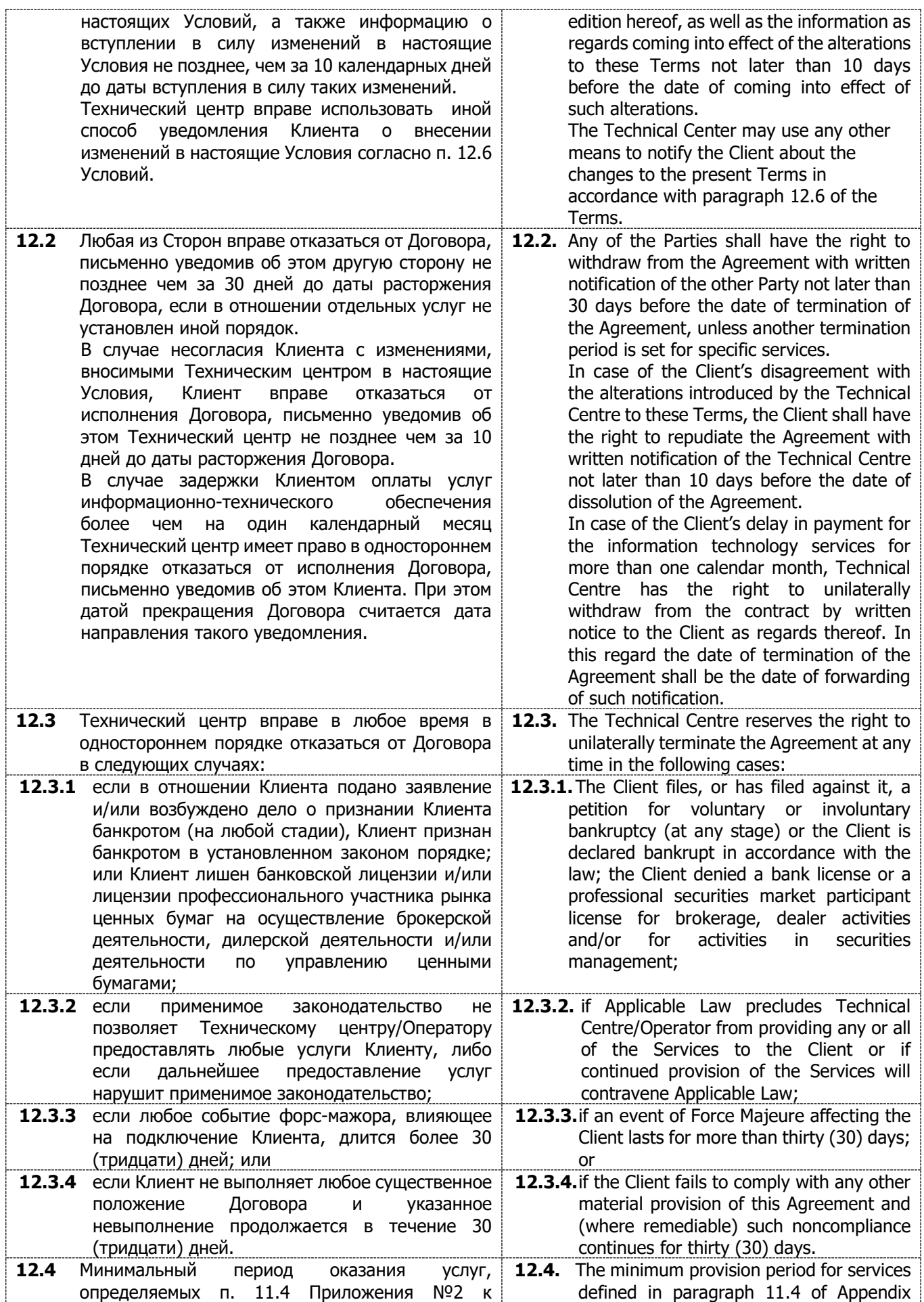

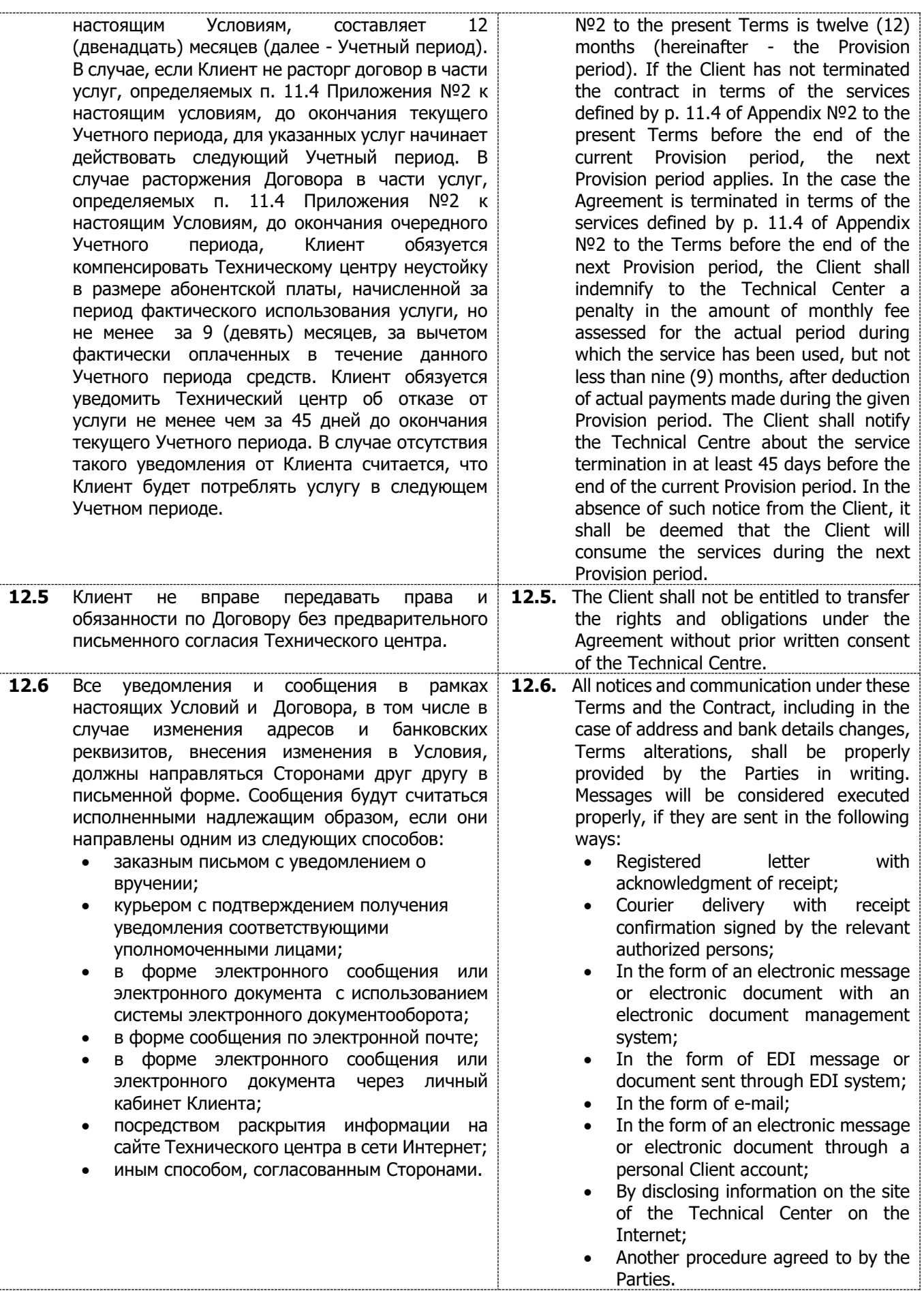

#### **Приложение № 1 / Appendix 1**

**к Условиям оказания услуг информационнотехнического обеспечения Публичного акционерного общества «Московская Биржа ММВБ-РТС» to the Information Technology Services Terms by Public Joint-stock Company of "Moscow Exchange MICEX-RTS"**

#### **ФОРМА**

**Договор об информационно-техническом обеспечении Технического центра**

#### **SAMPLE-FORM**

### **of the Technical Center Information Technology Service Agreement**

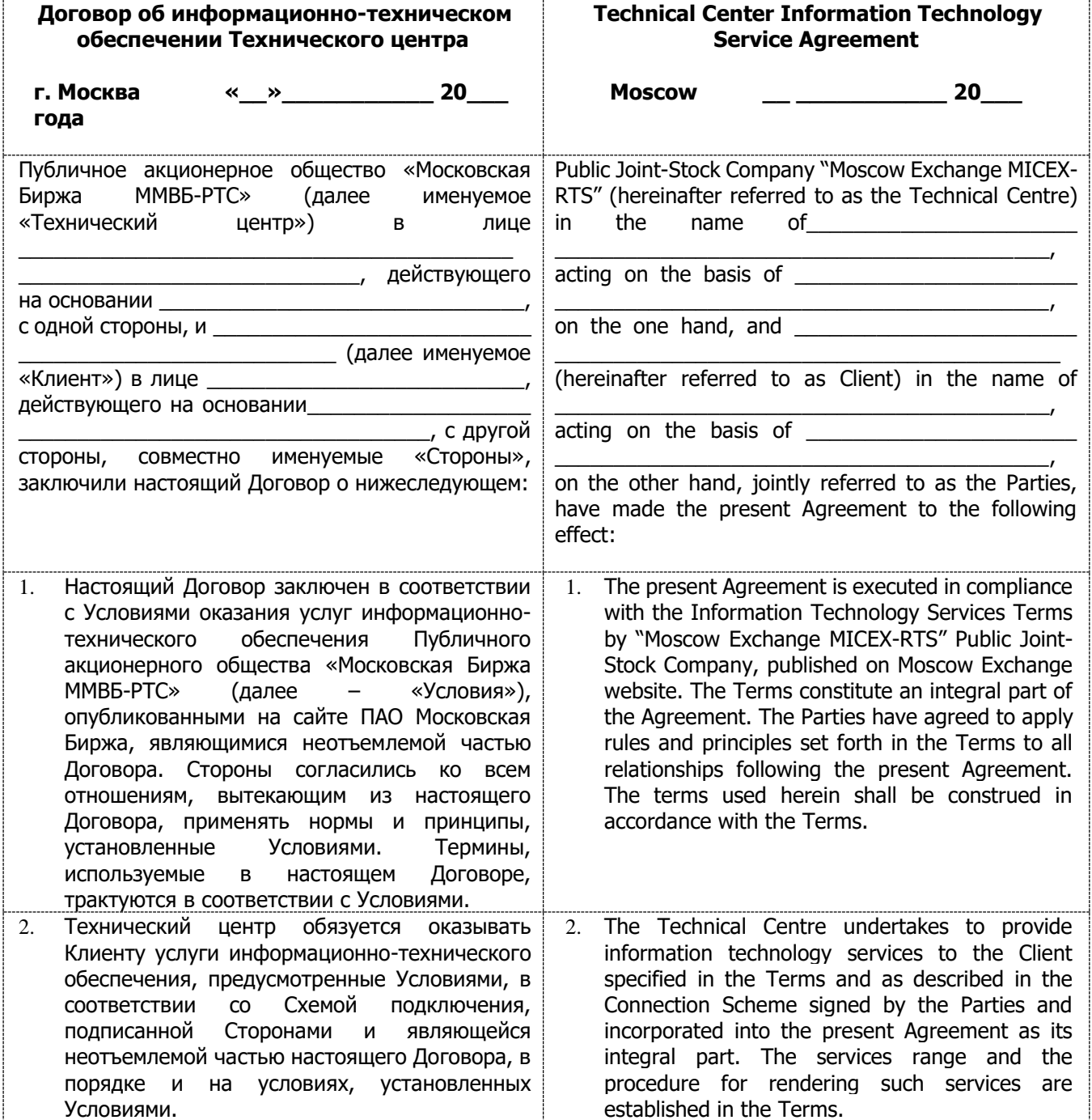

INFORMATION TECHNOLOGY SERVICES TERMS BY MOSCOW EXCHANGE, PJSC

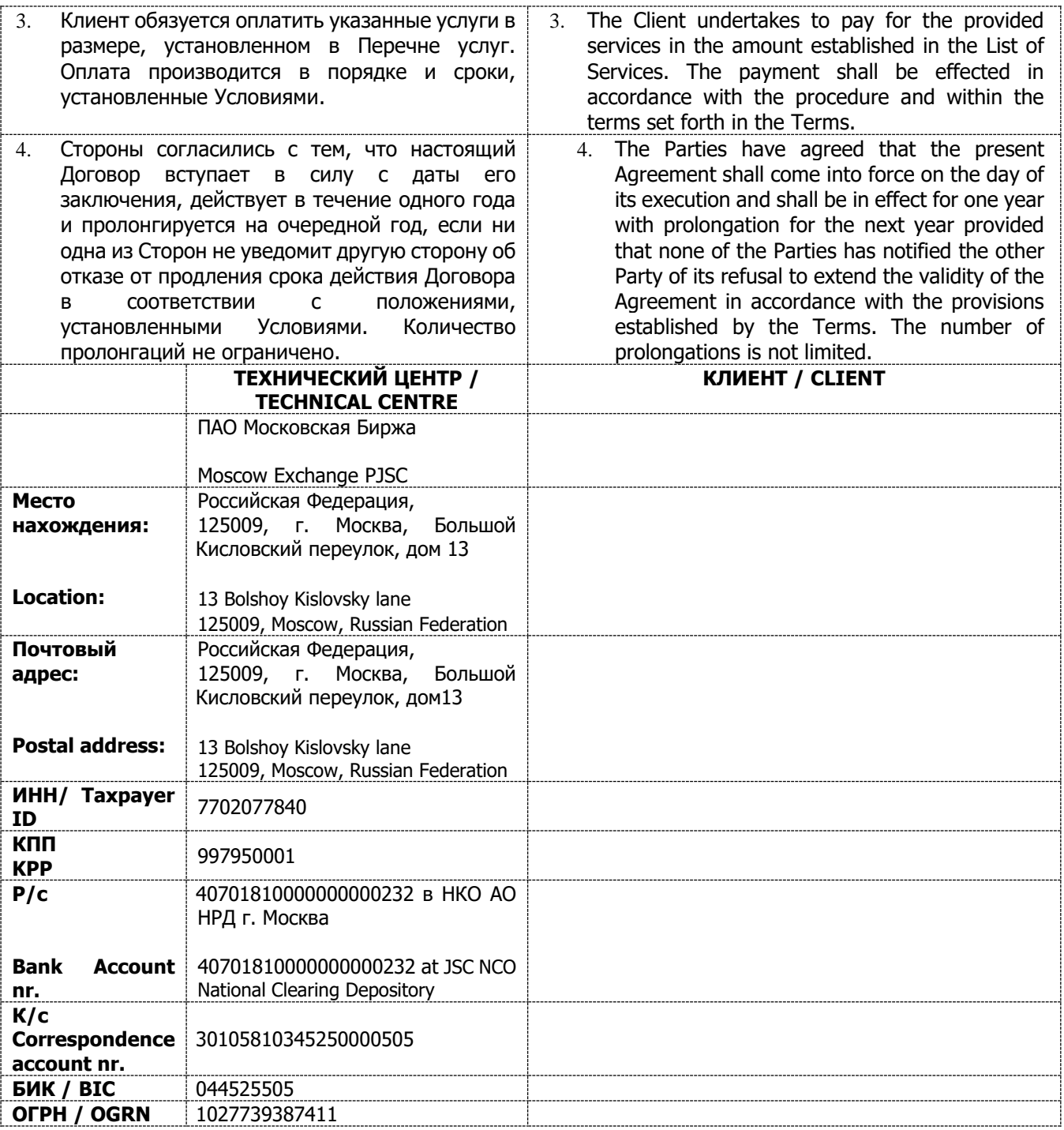

# **Signatures of the Parties**

**By the Technical Centre: By the Client:** 

**\_\_\_\_\_\_\_\_\_\_\_\_\_\_/\_\_\_\_\_\_\_/ \_\_\_\_\_\_\_\_\_\_\_\_/\_\_\_\_\_\_\_\_\_\_\_/**

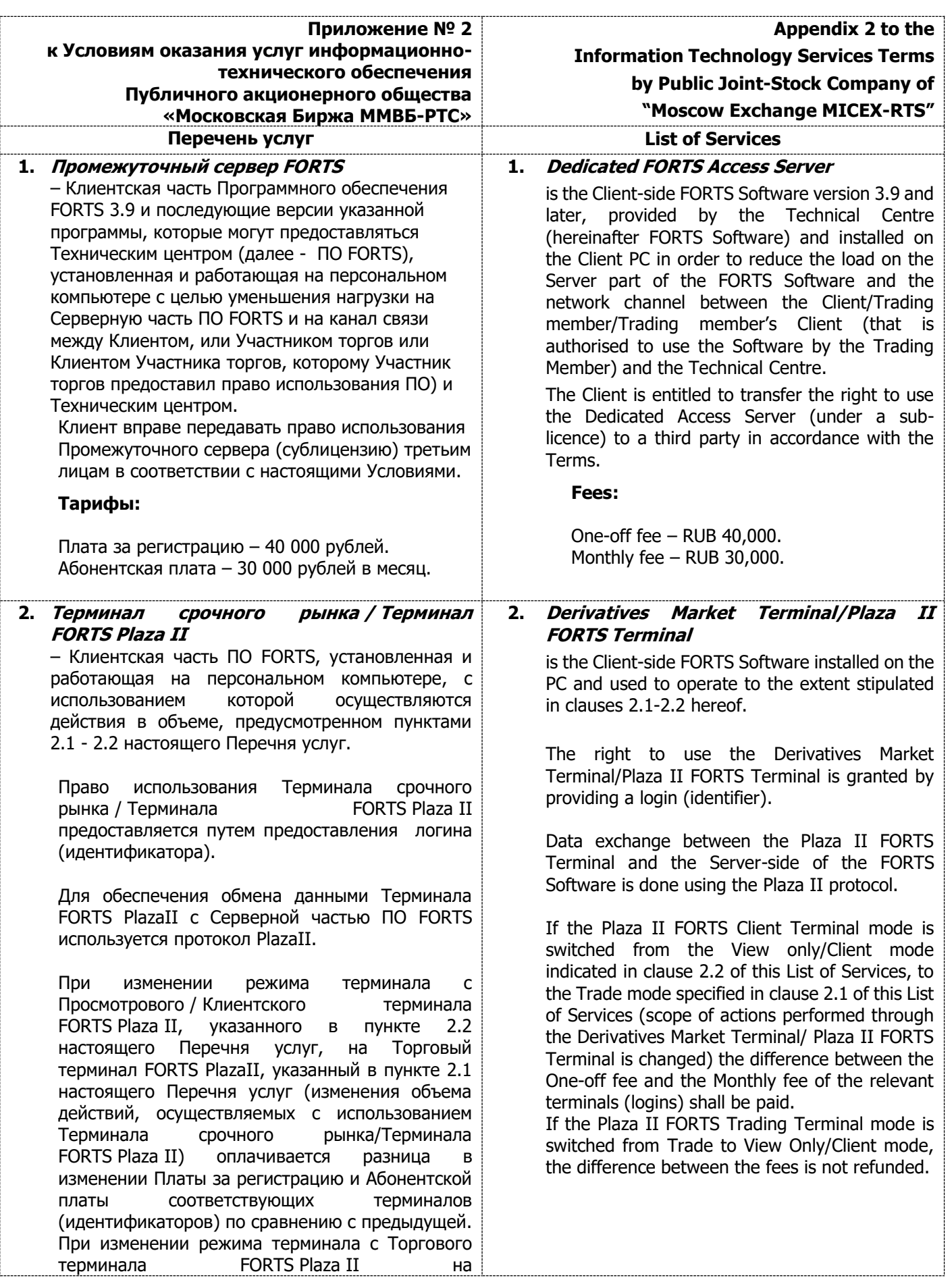

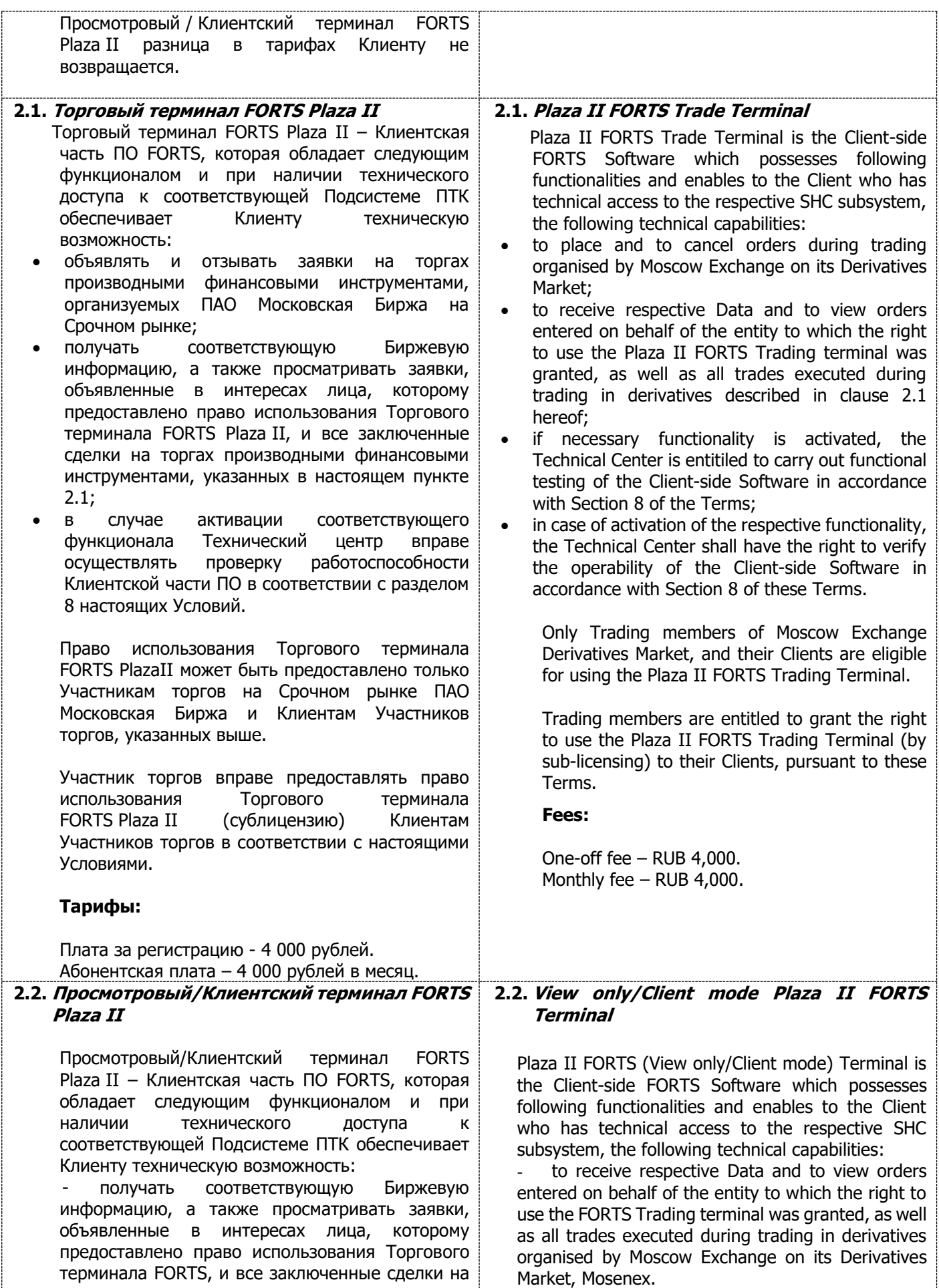

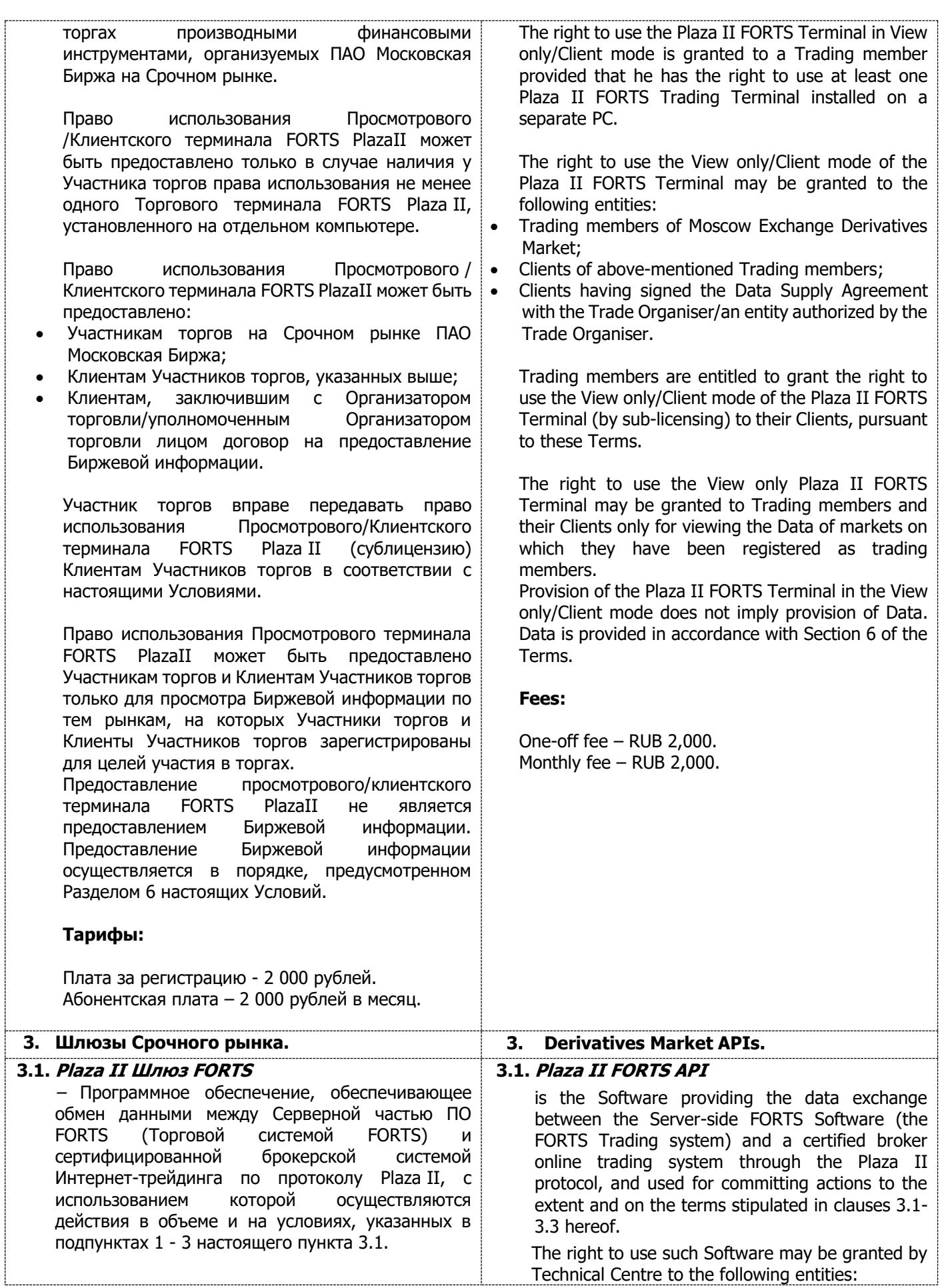

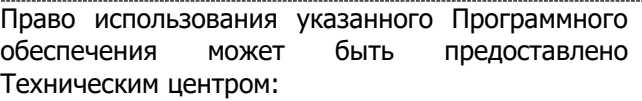

- Участникам торгов на Срочном рынке ПАО Московская Биржа;
- Клиентам, заключившим с Организатором торговли/уполномоченным Организатором торговли лицом договор о предоставлении Биржевой информации.

Участники торгов вправе предоставлять право использования Plaza II Шлюз FORTS (сублицензию) Клиентам Участников торгов в соответствии с настоящими Условиями.

Технический центр предоставляет право использования указанного Программного обеспечения с использованием логина (идентификатора) и соответствующего ему пароля доступа. Объем прав по использованию указанного Программного обеспечения определяется в зависимости от вида логина (идентификатора) – Основной логин, Просмотровый логин, Транзакционный логин.

При изменении вида логина (идентификатора), повлекшем увеличение тарифов, Участник торгов обязуется уплатить разницу между Платой за регистрацию и Абонентской платой. При изменении вида логина (идентификатора), повлекшем уменьшение тарифов, разница между тарифами Участнику торгов не возвращается.

При изменении производительности логина (идентификатора), повлекшем увеличение его стоимости в соответствии с указанными тарифами, Участник торгов обязуется уплатить положительную разницу в изменении размера Платы за регистрацию по сравнению с предыдущей, при этом Абонентская плата взимается в соответствии с новой величиной производительности логина в соответствии с п. 2.2 и 5.2.2 настоящих Условий. При изменении производительности логина (идентификатора), повлекшем уменьшение стоимости, разница между тарифами Участнику торгов не возвращается.

Услуга предоставляется только Клиентам, имеющим подключение с использованием выделенных каналов связи одним из утвержденных сетевых способов подключения, представленных по ссылке: <http://moex.com/s154> или через интернет с использованием услуги VPN доступ, указанной в п. 11.3 настоящего Приложения.

- Trading members of Moscow Exchange's Derivatives Market;
	- Clients having signed a data market data agreement with the Trade Organiser/an entity authorized by the Trade Organiser.

Trading members are entitled to provide the right to use the Plaza II FORTS API (by sub-licensing) to their Clients, on conditions established in these Terms.

The Technical centre provides the right to use the Software by providing login (identifier) and password. The scope of rights to use the Software is determined by login type: Basic login, View-Only login, and Transactional login.

If the fees increase following a change of the login (identifier) type the Trading member must pay the difference for both One-off fee and the Service fee. If the fees decrease, the difference between the tariff for either One-off fee and the Monthly fee is not refunded.

If the fees increase following a change of the login (identifier) performance capacity and in accordance with the specified tariffs, the Trading member must pay the difference for One-off fee, and the Service Monthly fee is to be charged in accordance with the new tariff related to the new performance capacity of the login as it is specified in clauses 2.2 and 5.2.2 hereof. If the fees decrease, the difference between the tariff for either One-off fee and the Monthly fee is not refunded.

The service is available only to Clients connected using leased lines in accordance with one of the approved connectivity modes, available at: <http://moex.com/s653> or over the Internet using VPN access service specified in paragraph 11.3 of the present Appendix.

#### 1) **Basic login**

1) **Основной логин** – вид логина (идентификатора), использование которого позволяет Клиенту при наличии is a type of Client login (identifier) which enables to the Client who has technical access to the respective технического доступа к соответствующей Подсистеме ПТК реализовать следующий функционал Plaza II Шлюз FORTS:

- объявлять и отзывать заявки на торгах производными финансовыми инструментами, организуемых ПАО Московская Биржа на Срочном рынке;
- в случае активации соответствующего функционала - объявлять и отзывать заявки на торгах иностранной валютой и драгоценными металлами, организуемых ПАО Московская Биржа на Валютном рынке и рынке драгоценных металлов, получать соответствующую Биржевую информацию обо всех заявках в Торговой системе Валютного рынка, объявленных в интересах лица, которому предоставлено право использования основного логина, а также обезличенную Биржевую информацию обо всех заявках и сделках в Торговой системе Валютного рынка и рынка драгоценных металлов, осуществленных в течение торговой сессии. Для активации данного функционала требуется наличие соответствующего идентификатора технического доступа к Торговой системе валютного рынка и рынка драгоценных металлов/Подсистеме обработки поручений валютного рынка и рынка драгоценных металлов в соответствии с Правилами допуска к организованным торгам Валютного рынка и рынка драгоценных металлов;
- в случае активации соответствующего функционала Технический центр вправе осуществлять проверку работоспособности Клиентской части ПО в соответствии с разделом 8 настоящих Условий;
- получать соответствующую Биржевую информацию, а также просматривать заявки, объявленные в интересах лица, которому предоставлено право использования Plaza II Шлюз FORTS, и все заключенные сделки на торгах производными финансовыми инструментами, указанные в настоящем подпункте 1 пункта 3.1.

Право использования Plaza II Шлюз FORTS с использованием Основного логина может быть предоставлено Участнику торгов при условии наличия у него права использования не менее одного Торгового терминала FORTS Plaza II, установленного на отдельном компьютере.

Основной логин может быть предоставлен лицам, указанным в абзаце втором пункта 3.1 настоящего Перечня услуг, а также Клиентам Участников торгов. При этом на таких лиц, не распространяется требование по наличию не менее одного установленного на отдельном компьютере Торгового терминала FORTS Plaza II.

SHC subsystem, to perform the following functionalities for Plaza II FORTS API:

- to place and to cancel orders during derivatives trading organised by Moscow Exchange on its Derivatives Market;
- in case of activation of the respective functionality – to place and to cancel orders on FX and precious metals market, organized by PJSC Moscow Exchange on the FX market and precious metals market, to receive the Data containing all orders in the FX market Trading System, declared in favor of the person to whom the right to use the basic login was granted and to receive anonymous Data containing all orders and trades during the trading session in the FX market and the market of precious metals trading system. To activate this functionality a corresponding identifier used to access the FX market and the market of precious metals Trading system/Subsystem processing instructions of the FX market and precious metals market in accordance with the Rules of admission to the organized trading of the FX market and the market of precious metals is required);
- if necessary functionality is activated, the Technical Center is entitled to carry out functional testing of the Client-side Software in accordance with Section 8 of the Terms;
- to receive Data and viewing orders entered on behalf of the entity to which the right to use the Plaza II FORTS API was granted, as well as all trades executed during trading in derivatives described in this subclause 1 of clause 3.1.

The right to use the Plaza II FORTS API with the Basic login is granted to a Trading member provided that it has already the right to use at least one Plaza II FORTS Trading Terminal installed on a separate PC.

The Basic login may be provided to entities listed in clause 3.1 hereof and Trading members' Clients. In this case the above-mentioned requirement to have the right to use at least one Plaza II FORTS Trading Terminal installed on a separate PC does not apply to such entities.

The Basic login allows Trading members to perform transactions with highest frequency (performance rate) calculated as the product of the following: 1) login's performance unit of 30 transactions/sec, and 2) number of performance units indicated by the Trading member in the Connection Scheme Form. For the purpose of this clause, a transaction means any command produced to manage orders in accordance with the Plaza II FORTS API specification, and number of performing units must be only a positive integer.

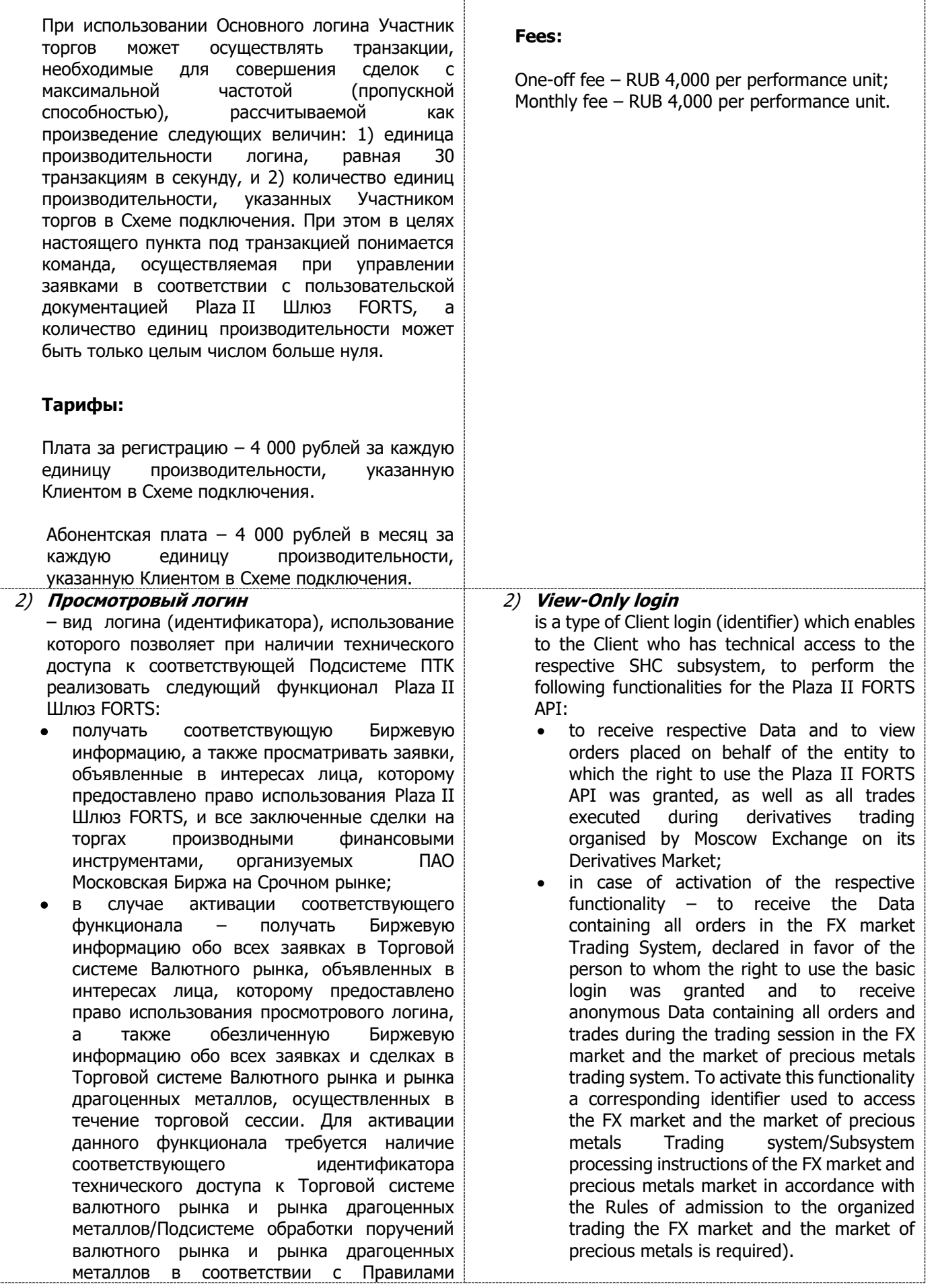

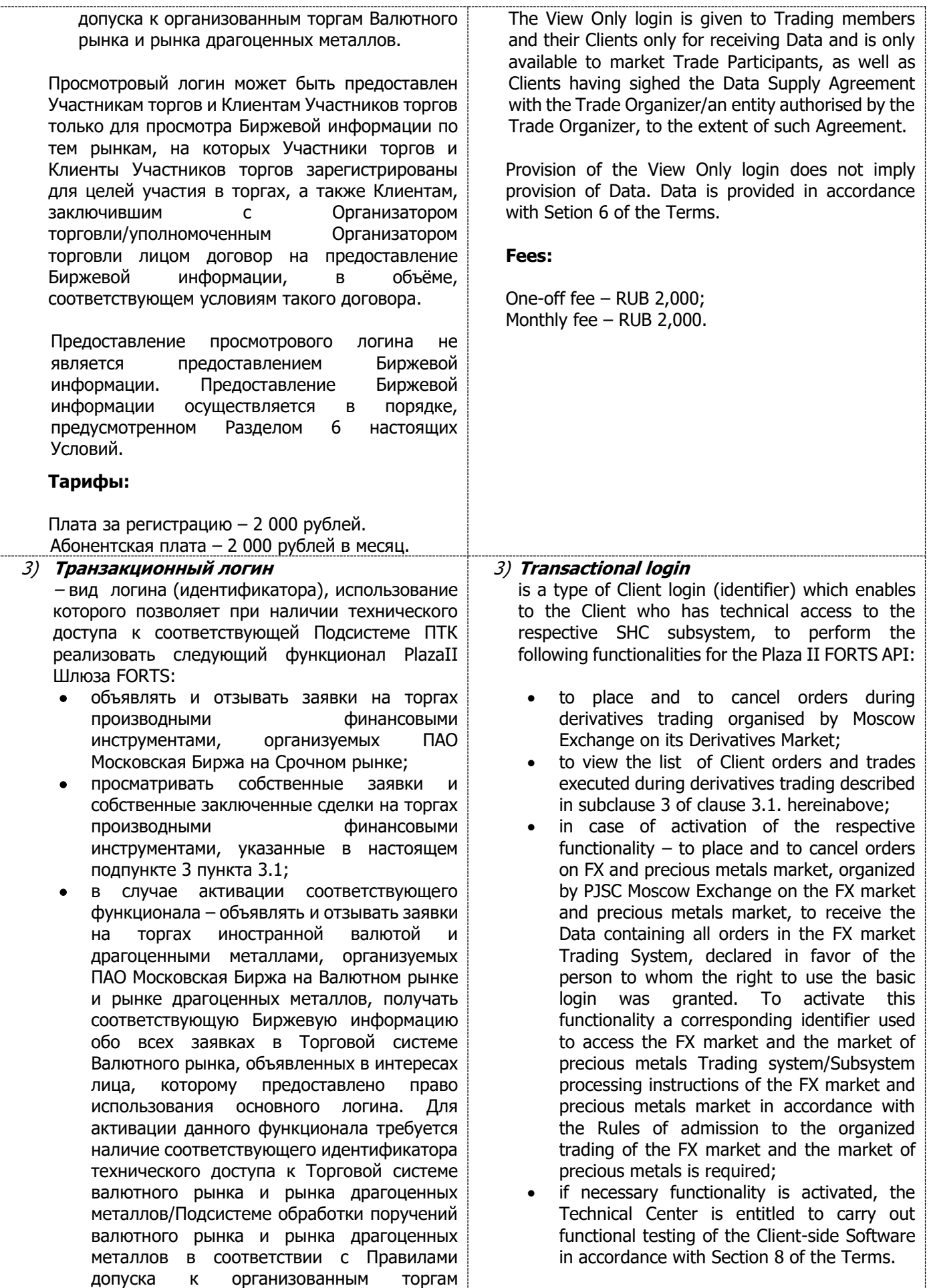

Валютного рынка и рынка драгоценных металлов;

 в случае активации соответствующего функционала Технический центр вправе осуществлять проверку работоспособности Клиентской части ПО в соответствии с разделом 8 настоящих Условий.

Право использования PlazaII Шлюз FORTS с использованием Транзакционного логина может быть предоставлено Участнику торгов при условии наличия у него права использования не менее одного Торгового терминала FORTS Plaza II, установленного на отдельном компьютере.

Транзакционный логин может быть предоставлен только лицам, указанным в абзаце втором пункта 3.1 настоящего Перечня услуг, а также Клиентам Участников торгов. При этом на таких лиц, не распространяется требование по наличию не менее одного установленного на отдельном компьютере Торгового терминала FORTS Plaza II.

При использовании Транзакционного логина Участник торгов может объявлять и отзывать заявки на совершение сделок с максимальной частотой (пропускной способностью), рассчитываемой как произведение следующих величин: 1) единица производительности логина, равная 30 транзакциям в секунду, и 2) количество единиц производительности, указанных Участником торгов в Схеме подключения. При этом в целях настоящего пункта под транзакцией понимается команда, осуществляемая при управлении заявками в соответствии с пользовательской документацией Plaza II Шлюз FORTS, а количество единиц производительности может быть только целым числом больше нуля.

# **Тарифы:**

Плата за регистрацию – 2 000 рублей за каждую единицу производительности, указанную Клиентом в Схеме подключения.

Абонентская плата – 2 000 рублей в месяц за каждую единицу производительности, указанную Клиентом в Схеме подключения.

При использовании Основного логина и (или) Просмотрового логина может быть предоставлена услуга **«Полный журнал заявок торговой системы» (Full\_orders\_log)**.

Под услугой «Полный журнал заявок торговой системы» (Full\_orders\_log) понимается предоставление технической возможности

The right to use the Plaza II FORTS API with the Transaction login is granted to a Trading member provided that he already has the right to use at least one Plaza II FORTS Trading Terminal installed on a separate PC.

The Transactional login may be given only to entities listed at the beginning of clause 3.1 hereof and Trading members' Clients. In this case the abovementioned requirement to have the right to use at least one Plaza II FORTS Trading Terminal installed on a separate PC does not apply to such entities.

The Transactional login allows Trading members to enter and cancel orders to execute trades with highest frequency (performance rate) calculated as the product of the following: 1) login performance unit of 30 transactions/sec, and 2) number of performance units indicated by the Trading member in the Connection Scheme Form. For the purpose of this clause, a transaction means any command produced while managing orders in accordance with the Plaza II FORTS API specification; the number of performance units must only be a positive integer.

#### **Fees:**

One-off fee – RUB 2,000 per one performance unit; Monthly fee – RUB 2,000 per one performance unit.

The Basic and View Only Logins allow a user to receive the **"Full orders log" service.**

By the "Full Orders Log" service it is assumed the service of providing Plaza II FORTS gateway access to information on all transactions in the Trading System of the Moscow Exchange Derivatives Market, implemented during the trading session in the impersonal form.

получения информации обо всех транзакциях в Торговой системе Срочного рынка ПАО A transaction means any command produced while managing orders in accordance with the specifications

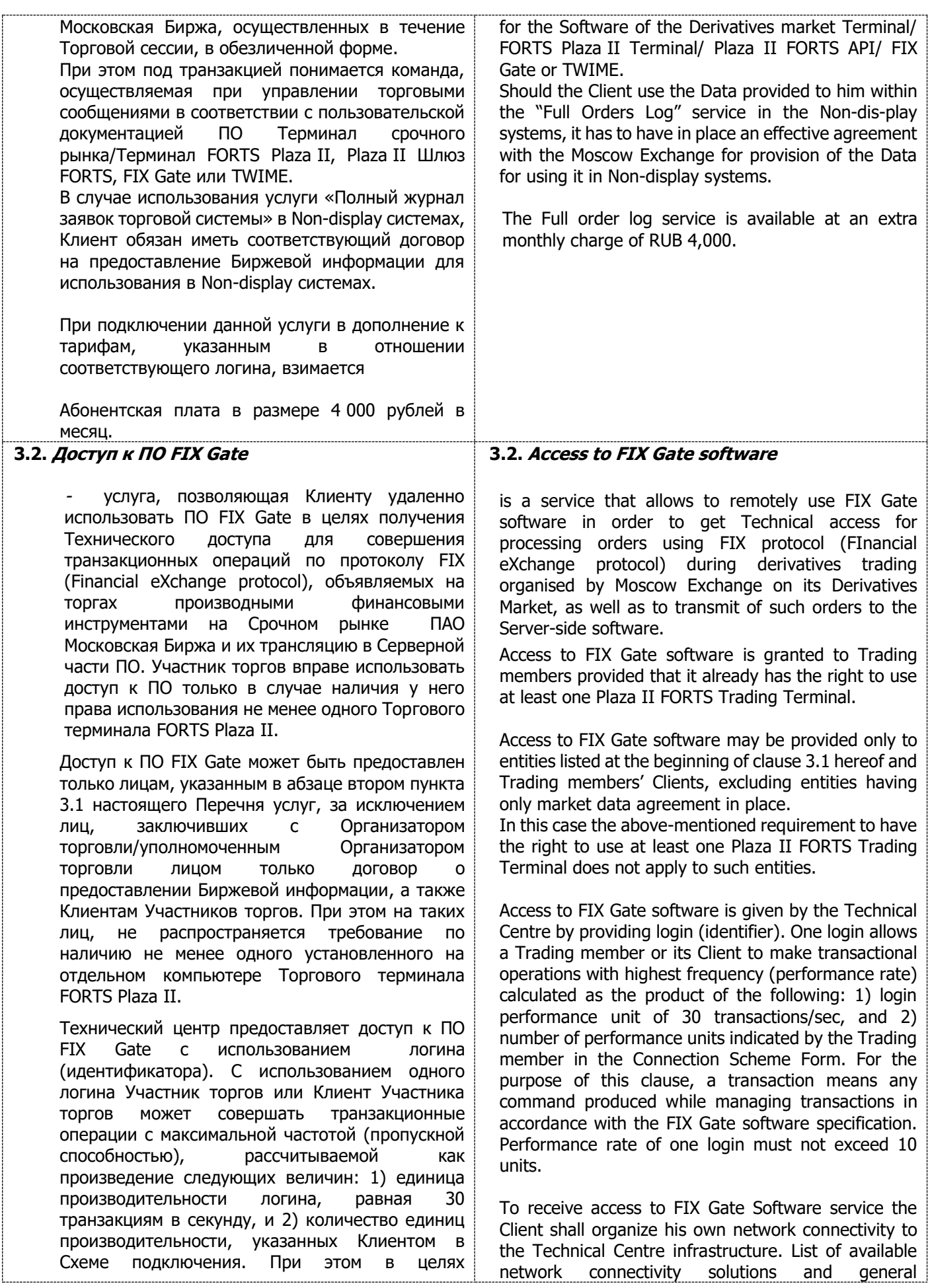

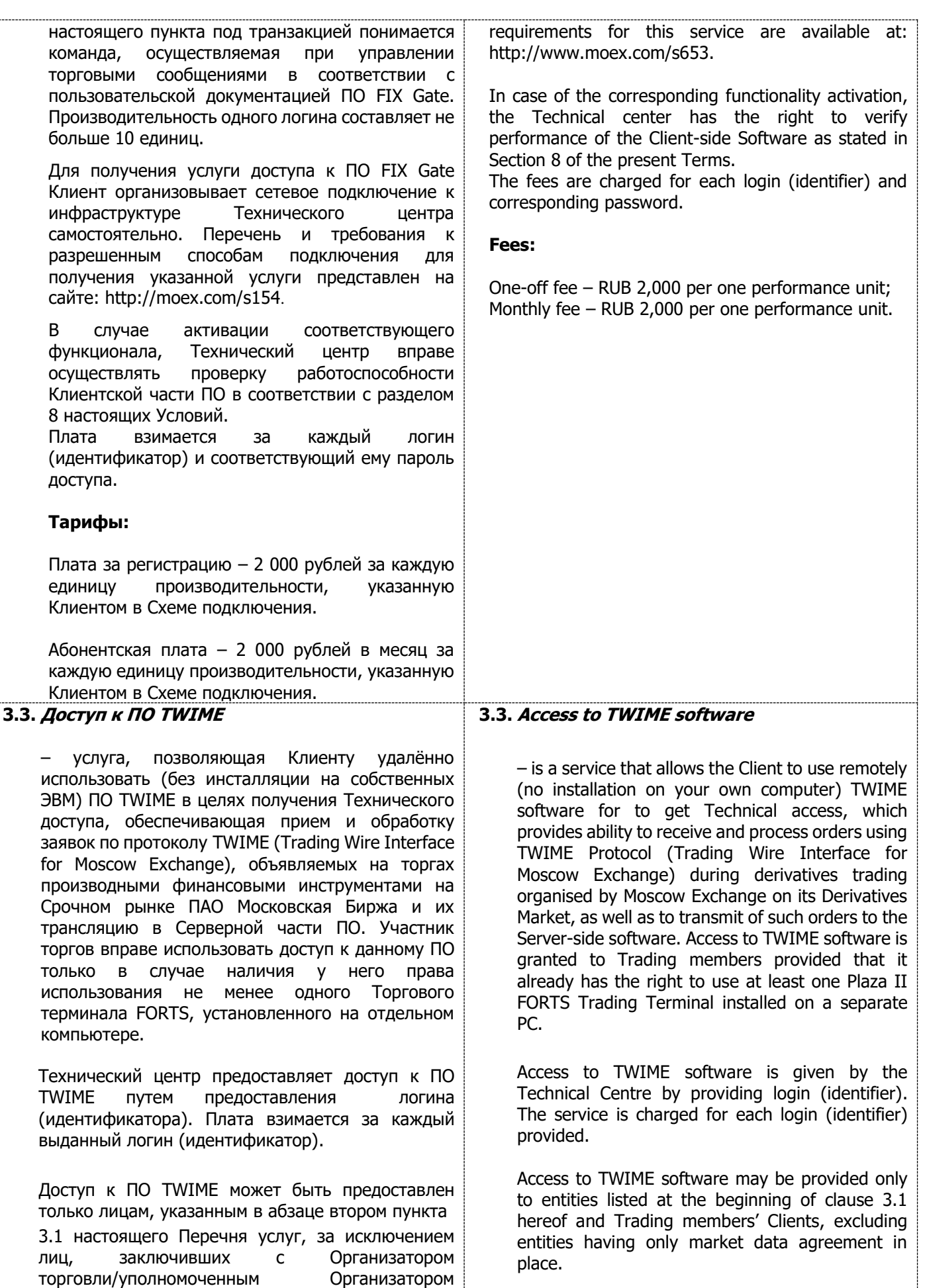

торгов иностранной валютой, организуемых ПАО

members, in case the given entities are provided

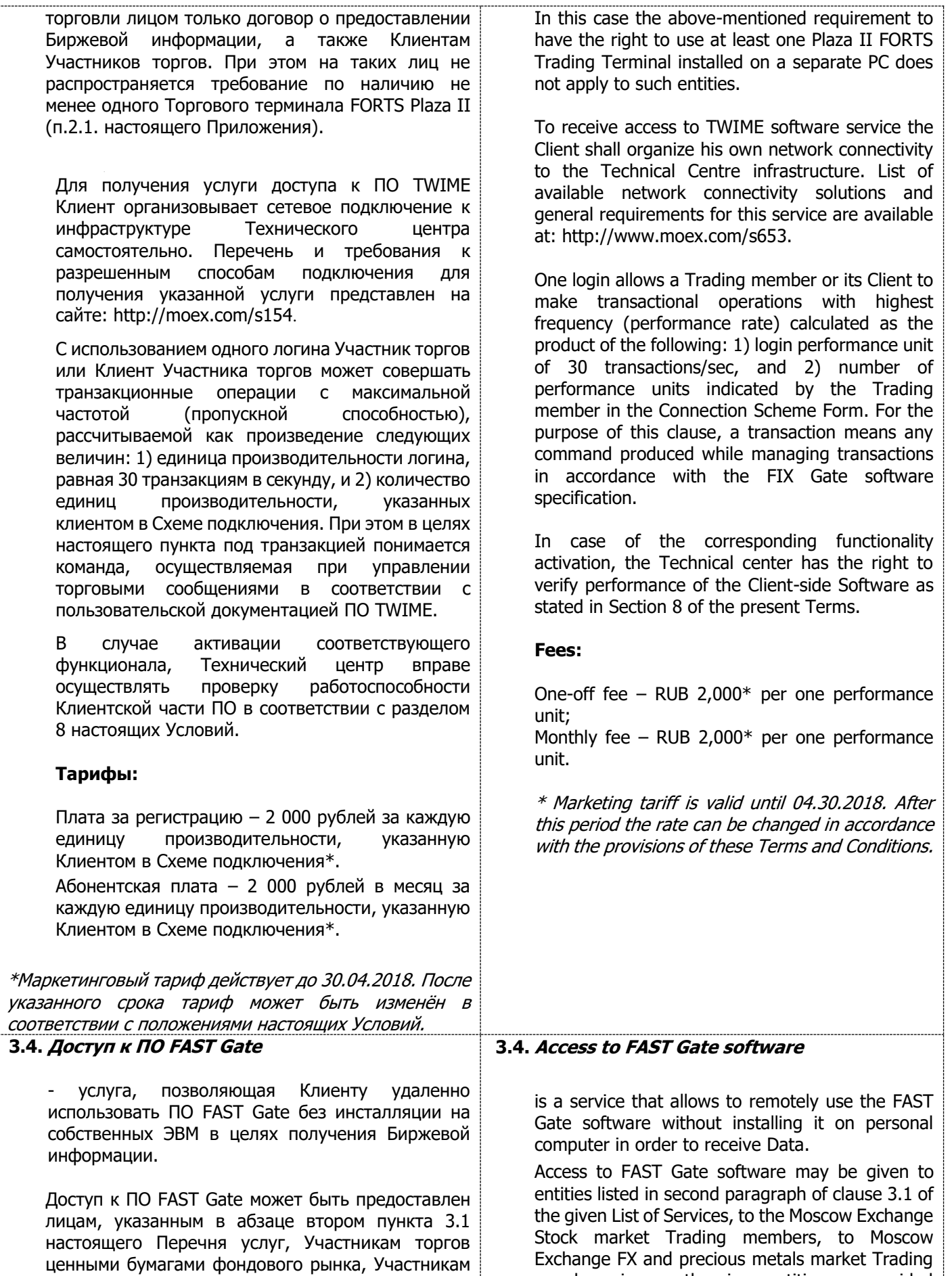

Московская Биржа на Валютном рынке и рынке драгоценных металлов, в случае если указанным лицам предоставлено право получения Биржевой информации в соответствии с правилами проведения торгов на соответствующем рынке Организатора торговли, а также указанным Участникам торгов, Клиентам участников торгов и иным третьим лицам, заключившим с Организатором торговли/уполномоченным Организатором торговли лицом договор на предоставление Биржевой информации.

Для получения услуги доступа к ПО FIX Gate Клиент организовывает сетевое подключение к инфраструктуре Технического центра самостоятельно. Перечень и требования к разрешенным способам подключения для получения указанной услуги представлен на сайте: <http://moex.com/s154>.

Удалённый доступ к ПО FAST Gate предоставляется путем внесения сетевых разрешений на оборудовании Технического центра для сетевого сегмента, принадлежащего Клиенту в рамках указанного подключения.

Клиент, являющийся Участником торгов, вправе получить доступ к ПО FAST Gate для дальнейшего предоставления услуги Клиентам участника торгов при соблюдении следующих условий:

- В заявлении на заказ услуги (Схеме подключения) указаны наименование и код зарегистрированного Клиента, а также рынок / рынки, на котором(ых) Клиент зарегистрирован;
- Клиент имеет заключённый с Организатором торговли/уполномоченным Организатором торговли лицом соответствующий договор на предоставление Биржевой информации, либо полученная лицензия в рамках договора на предоставление Биржевой информации Участника торгов достаточна для использования с помощью новой услуги.

Ответственность перед Техническим центром за действия Клиента при предоставлении ему доступа к ПО FAST Gate несет Участник.

Предоставление доступа к ПО FAST Gate не является предоставлением Биржевой информации. Предоставление Биржевой информации осуществляется в порядке, предусмотренном Разделом 6 настоящих Условий.

**Тарифы:**

with the right to receive the Data in accordance with the Trading rules of the corresponding market of the Trade Organiser, and also to listed Trading members, their Clients and other entities having signed Data Supply Agreement with Trade Organiser or with the company authorized by the Trade Organiser for such agreements.

To receive access to FAST Gate Software service the Client shall organize his own network connectivity to the Technical Centre infrastructure. List of available network connectivity solutions and general requirements for this service are available at: http://www.moex.com/s653.

The Client who is Moscow Exchange Trading member has the right to receive access to FAST Gate Software in order to further provide the service to its Clients under the following conditions:

- The service request form (Connection Schema) contains Name and Client code of the Client along with the market/markets, for which the Client is registered:
- The Client has signed corresponding market data license agreement with the Trading Organizer/or Trading Organizer authorized entity, or obtained Market Data license of the Trading Member is sufficient to be used with the new service.

The trading member is fully responsible to the Technical Centre for Client actions upon provision of access to FAST Gate software service to its Clients.

Access to FAST Gate software does not provide the right to receive the Data. The right to receive the Data is provided in accordance with Paragraph 6 of the given Terms.

#### **Fees:**

One-off fee (per 1 connection) – RUB 2,000; Monthly fee (per 1 connection) – RUB 2,000.

The using of access to FAST Gate Software allows a user to receive the **"Full orders log" service**.

By the "Full Orders Log" service it is assumed the service of providing access to information on all transactions in the Trading System of the Moscow Exchange Derivatives Market, implemented during the trading session in the impersonal form.

A transaction means any command produced while managing orders in accordance with the specifications for the Software of the Derivatives market Terminal/ FORTS Plaza II Terminal/ Plaza II FORTS API/ FIX Gate or TWIME.

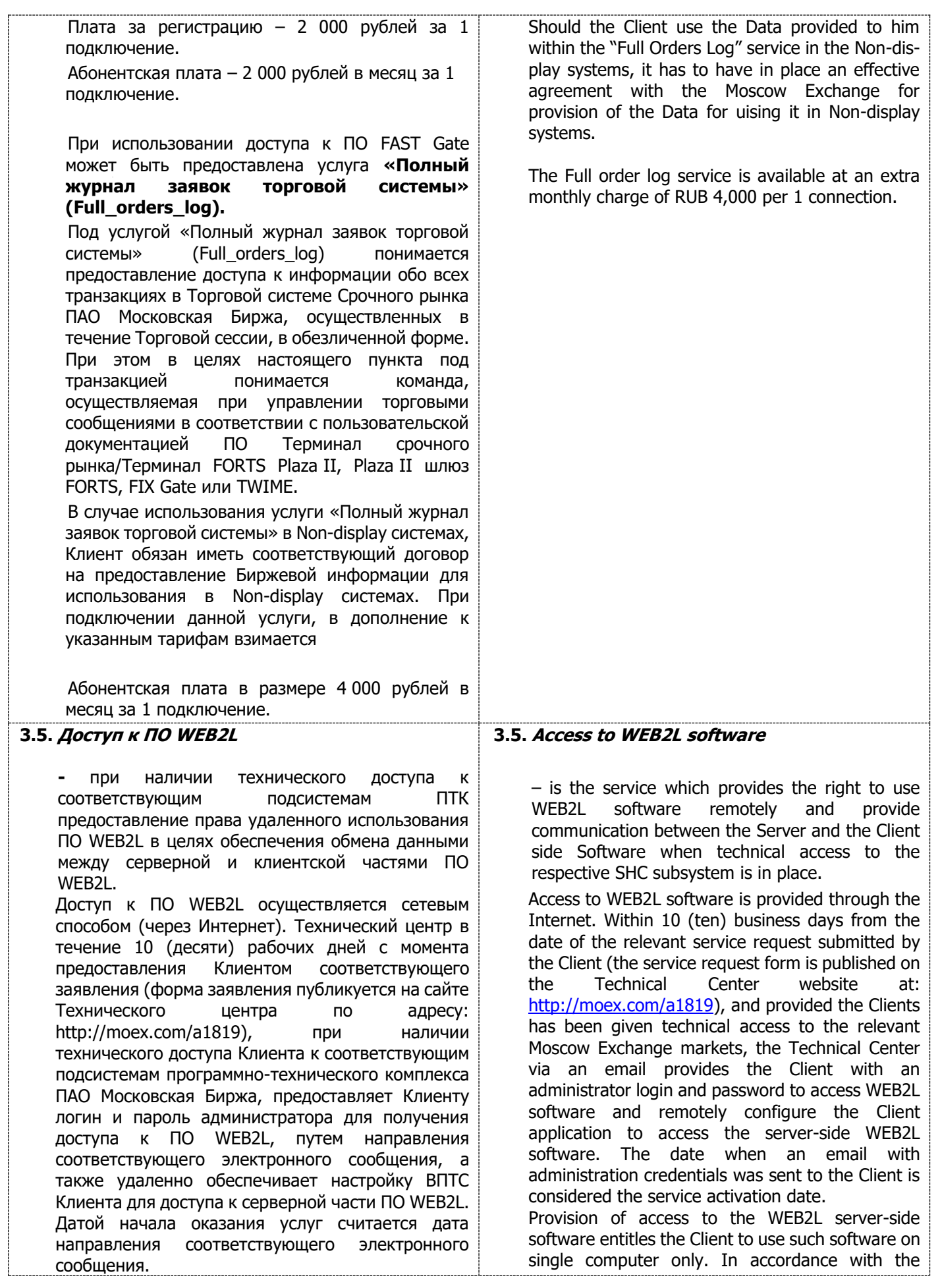

Предоставление доступа к серверной части ПО WEB2L дает право Клиенту использовать такое ПО с одного компьютера. В соответствии с выбранным тарифом ПО WEB2L может быть предоставлен с функционалом, позволяющим Клиенту управлять портфелями своих субсчетов и субклиентов или без вышеуказанного функционала. Доступ к ПО WEB2L может быть предоставлен

Техническим центром следующим Клиентам:

- Участникам торгов фондового рынка ПАО Московская Биржа,
- Участникам торгов иностранной валютой, организуемых ПАО Московская Биржа на валютном рынке и рынке драгоценных металлов,
- Участникам денежного рынка ПАО Московская Биржа,
- клиентам Участников торгов, использующим идентификаторы спонсируемого доступа на соответствующем рынке,
- иным третьим лицам, заключившим с Организатором торговли/уполномоченным Организатором торговли лицом договор о предоставлении Биржевой информации.

Доступ к ПО WEB2L предоставляется Клиенту при обязательном присоединении к Правилам ЭДО ПАО Московская Биржа и получения сертификата ключа проверки электронной подписи с областью действия соответствующего рынка.

# **Тарифы:**

Абонентская плата:

- Доступ к ПО WEB2L для фондового и/или валютного рынка и рынка драгоценных металлов и/или денежного рынка (включен функционал, позволяющий управлять портфелями своих субсчетов и субклиентов) - 25 000 рублей в месяц;
- Доступ к ПО WEB2L для фондового и/или валютного рынка и рынка драгоценных металлов и/или денежного рынка в режиме резервирования (до 18 часов в месяц) – 6 000 рублей в месяц;
- Доступ к ПО Web2L для валютного рынка и рынка драгоценных металлов ПАО Московская Биржа (не включен функционал, позволяющий управлять портфелями своих субсчетов и субклиентов) – 13 000 рублей в месяц;
- Доступ к ПО Web2L для денежного рынка ПАО Московская Биржа (не включен функционал, позволяющий управлять портфелями своих субсчетов и субклиентов) – 9 000 рублей в месяц.
	- **4. Модуль расчета рисков (Библиотека расчета обеспечения (DLL)**

– Программное обеспечение, в котором реализован алгоритм расчета размера денежных средств, необходимых для обеспечения

chosen tariff, access to WEB2L software can be provided with additonal functionality that allows Clients to manage their sub-accounts and subclients' portfolios or without this additional functionality.

Access to WEB2L software can be provided by the Technical Centre to the following clients:

- Moscow Exchange's Stock market Trading members,
- Moscow Exchange's FX and precious metals market Trading members,
- Moscow Exchange Money market Trading members,
- Clients of Moscow Exchange Trading members using SMA IDs on corresponding market,
- other entities having signed Data Supply Agreement with Trade Organiser or with the company authorized by the Trade Organiser for such agreements.

Access to WEB2L software is provided to the Client only after the Client joined Moscow Exchange EDI Terms, signed corresponding EDI agreement and obtained electronic signature verification key certificate enabled for corresponding market.

### **Fees:**

Monthly fee:

- Access to WEB2L software for Moscow Exchange Stock market and/or FX and precious metals market and/or Money market (included subclients portfolios and sub-accounts management functionality) - 25 000 rubles
- Access to WEB2L software software for Moscow Exchange Stock market and/or FX and precious metals market and/or Money market in standby mode (up to 18 hours per month) - 6 000 rubles
- Access to Web2L software for Moscow Exchange FX and precious metals market (does not include subclients portfolios and sub-accounts management functionality) - 13 000 rubles per month;
- Access to Web2L software for Moscow Exchange Money market (does not include subclients portfolios and sub-accounts management functionality) - 9000 rubles.

**4. Risk calculation module (Initial Margin calculation library (DLL)**

Is the software providing the algorithm for calculating cash required to ensure fulfillment of

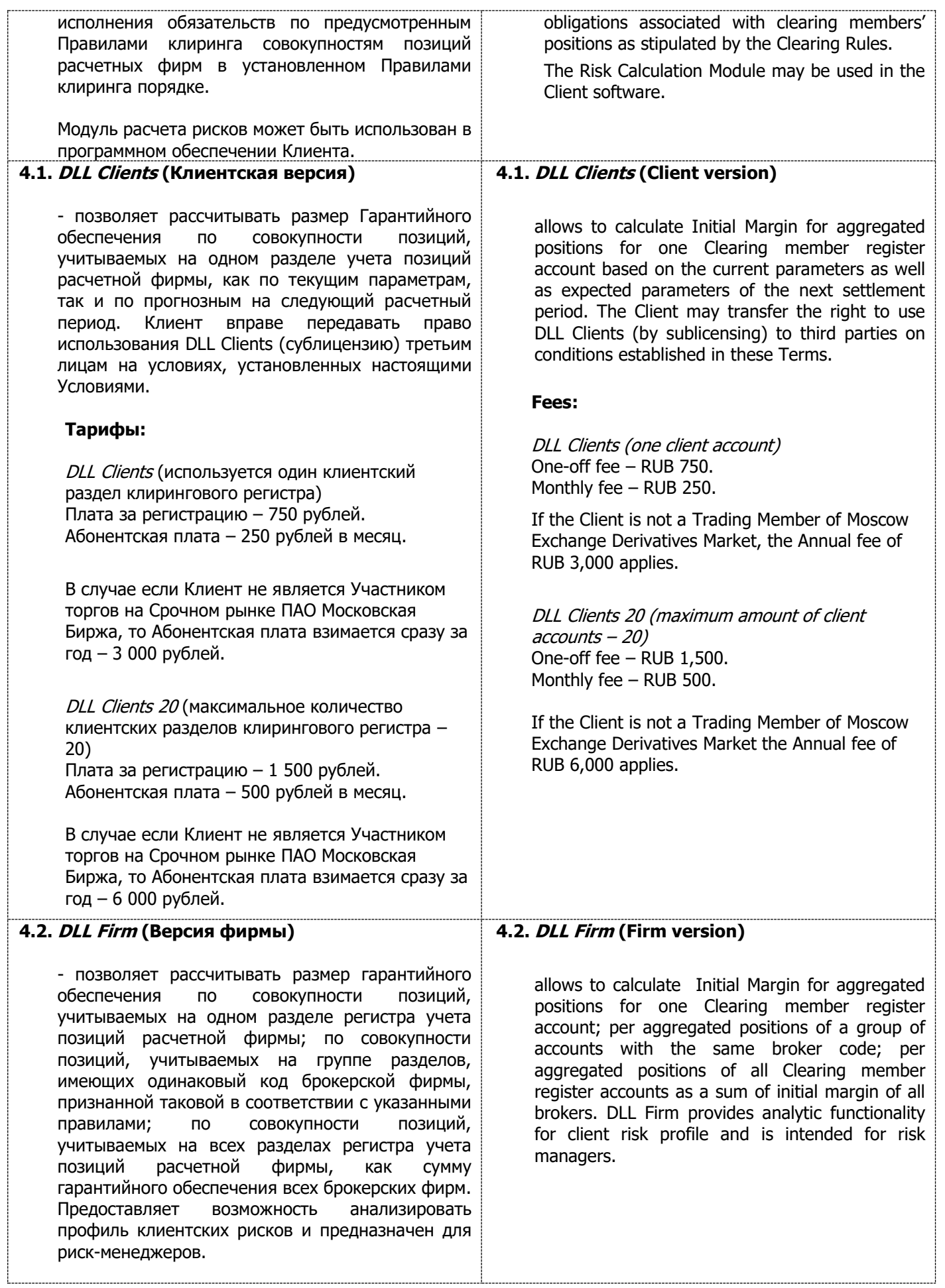

÷

..........

INFORMATION TECHNOLOGY SERVICES TERMS BY MOSCOW EXCHANGE, PJSC

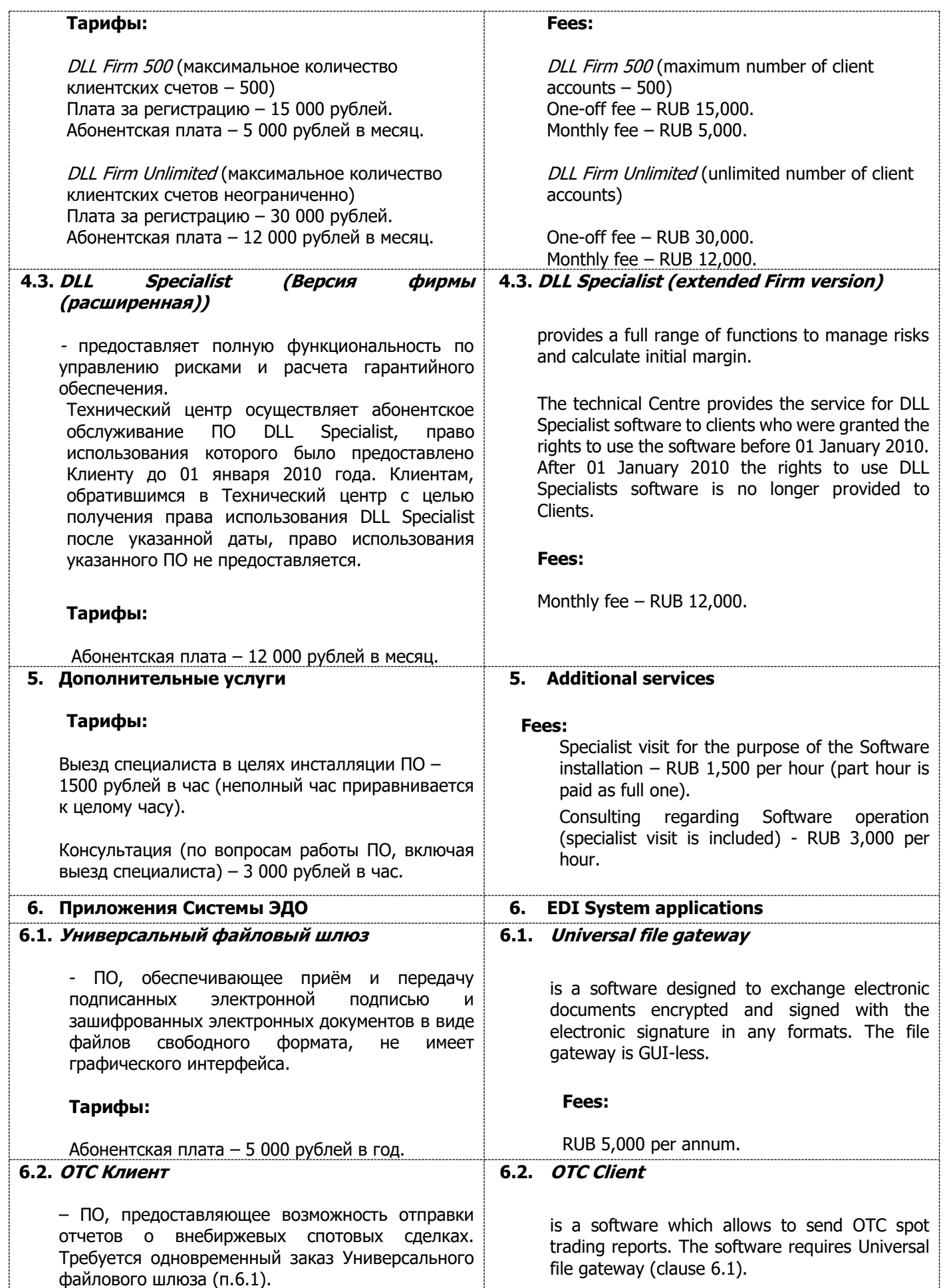

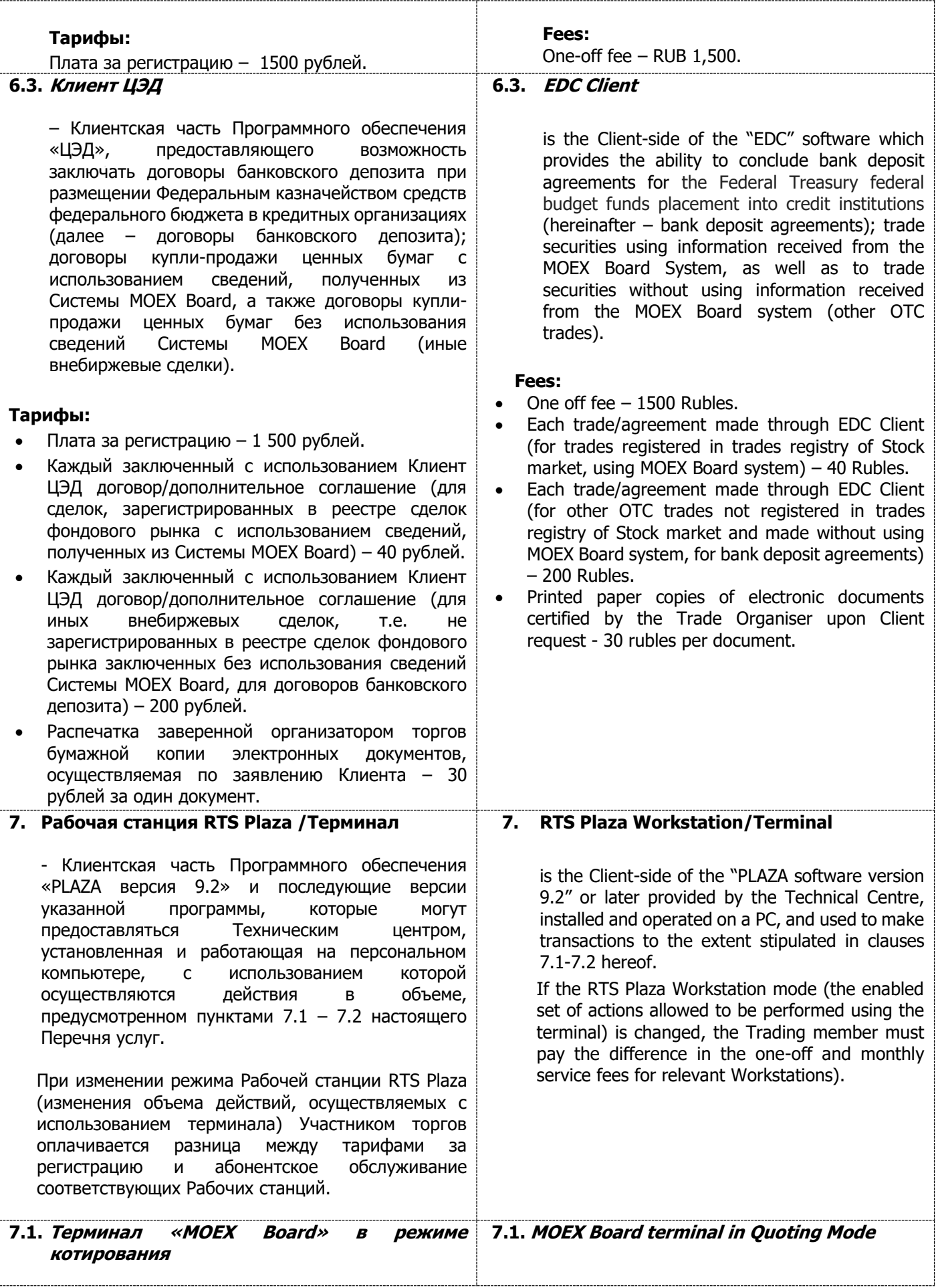

![](_page_46_Picture_423.jpeg)

![](_page_47_Picture_377.jpeg)

![](_page_48_Picture_383.jpeg)

![](_page_49_Picture_365.jpeg)

![](_page_50_Picture_375.jpeg)

-----------------------------

![](_page_51_Picture_89.jpeg)

![](_page_52_Picture_330.jpeg)

![](_page_53_Picture_434.jpeg)

# **11.5. Доступ к ПО ASTSBridge**

Доступ к ПО ASTSBridge – услуга, позволяющая Клиенту при наличии технического доступа к соответствующим подсистемам ПТК удаленно использовать ПО ASTSBridge без инсталляции на собственных ЭВМ в целях подключение внешних программно-технических средств (ВПТС) Клиента к сети Технического центра через Интернет либо через выделенные каналы связи, организованные в рамках одного из утверждённых сетевых способов подключения: http://moex.com/s154.

ASTSBridge - программа для ЭВМ, установленная на стороне Технического центра, позволяющая Клиенту подключать собственные ВПТС к сети Технического центра.

Удаленный доступ к ПО ASTSBridge осуществляется сетевым способом с использованием (или без такового) ПО ASTSConnectivity API. Вознаграждение за использование ПО ASTSConnectivity API включено в стоимость услуги по доступу к ПО ASTSBridge.

Технический центр в течение 10 (десяти) рабочих дней с момента предоставления соответствующего заявления (форма заявления публикуется на сайте Технического центра по адресу: http://moex.com/a1819), при наличии технического доступа к соответствующим подсистемам программно-технического комплекса ПАО Московская Биржа предоставляет доступ к ПО ASTSBridge и подтверждает готовность, путем направления соответствующего электронного сообщения с параметрами подключения. Датой начала оказания услуг считается дата направления соответствующего электронного сообщения.

ASTSConnectivity API - программа для ЭВМ, установленная на стороне Клиента и обеспечивающая техническую возможность для получения удаленного доступа к ПО ASTSBridge.

Доступ к ПО ASTSBridge может быть предоставлен Техническим центром следующим Клиентам:

- Участникам торгов фондового рынка, являющимся одновременно участниками клиринга фондового рынка,
- Участникам валютного рынка и рынка драгоценных металлов,
- Участникам клиринга валютного рынка и рынка драгоценных металлов (в целях подключения к Клиринговой системе валютного рынка и рынка драгоценных металлов);
- Зарегистрированным клиентам Участников торгов валютного рынка и рынка драгоценных металлов, которым Участником торгов был

# **11.5. Access to ASTSBridge**

Access to ASTSBridge software is a service that allows the Client who has technical access to relevant Technical Center SHC subsystem, to use ASTSBridge software remotely without client side installation to connect Client software to the Technical center network via Internet or via leased lines, arranged in the approved network connection mode: http://www.moex.com/s653.

ASTSBridge is a computer program installed on the Technical center side which allows Clients to connect their own software to the Technical center network.

Remote access to ASTSBridge software is provided via the network using (or optionally using) ASTSConnectivity API software. ASTSConnectivity API provision charge is included into ASTSBridge software access monthly charge.

Within 10 (ten) business days from the date of the relevant service request submitted by the Client (the service request form is published on the Technical Center website at: http://moex.com/a1819), and provided the Client has been given technical access to the relevant Moscow Exchange markets, the Technical Center provides the Client with access to ASTSBridge software and notifies the Client via an email about the connection parameters. The date when the email was sent to the Client is considered the service activation date.

ASTSConnectivity API is a computer program installed on the Client side which provides technical capability to provide remote access to ASTSBridge software.

Technical Centre can provide access to ASTSBridge software to the following Clients:

- Moscow Exchange's Stock market trading members, concurrently being Clearing members at Stock market,
- Moscow Exchange's FX and precious metals market members,
- Moscow Exchange's FX and precious metals clearing members (in order to access FX and precious metals market Clearing system),
- Registered clients of the Moscow Exchange's FX and precious metals market trading members to whom the trading member has granted sponsored access to FX and precious metals market instruction processing subsystem in accordance with the market Admission rules,
- Registered clients of the Moscow Exchange Equity market trading members to whom the trading member has granted sponsored access to Equity market instruction processing subsystem in accordance with the market Admission rules, Moscow Exchange Money market members,
- other entities having signed Data Supply Agreement with Trade Organiser or with the company

![](_page_55_Picture_184.jpeg)

÷

![](_page_56_Picture_368.jpeg)

УСЛОВИЯ ОКАЗАНИЯ УСЛУГ ИНФОРМАЦИОННО - ТЕХНИЧЕСКОГО ОБЕСПЕЧЕНИЯ ПАО МОСКОВСКАЯ БИРЖА

![](_page_57_Picture_355.jpeg)

Значение признаков типа Транзакции или Сделки определяется в следующем порядке:

Признак 1: 1 – Транзакция или Сделка совершена с указанием Раздела, указанного в договоре о выполнении обязательств маркет-мейкера по данному инструменту; 0 – Транзакция или Сделка совершена с указанием Раздела, не указанного в договоре о выполнении обязательств маркетмейкера по данному инструменту.

Признак 2: 0 – фьючерсный контракт (а также Заявка Календарный спред – при учёте Транзакций); 1 – опционный контракт.

Признак 3: 1 – низколиквидный инструмент, 0 – иной инструмент. Ликвидность инструмента определяется на основании Перечня низколиквидных инструментов, установленного ПАО Московская Биржа и опубликованного на сайте ПАО Московская Биржа.

Значение баллов для Транзакций или Сделок (k\_1-k\_8 и l\_1-l\_8) устанавливаются решением Технического центра и публикуются на сайте ПАО Московская Биржа.

Сбор за неэффективные транзакции взимается с Разделов пропорционально количеству Транзакций, совершенных с каждого Раздела.

Attribute 1-3 values are determined as follows:

Attribute 1: 1 – transaction or trade made for Firm's Register stated in the market maker agreement for a given instrument; 0 - transaction or trade made for Firm's Register not stated in the market maker agreement for a given instrument.

Attribute 2: 0 – futures contract (also Calendar Spread orders for Transactions);  $1 -$  option.

Attribute 3:  $1 -$  low liquid instrument,  $0 -$  other instrument. Liquidity is determined by the List of low liquid instruments set by Moscow Exchange and published on Moscow Exchange website.

Grades values for transactions and trades ((k\_1-k\_8 and I 1-l 8) are set by the Technical Centre and are published on Moscow Exchange website.

The ineffective transactions fee is deducted from Firm's Registers balance in proportion to the number of Transactions made per each Firm's Register.

![](_page_58_Picture_403.jpeg)

УСЛОВИЯ ОКАЗАНИЯ УСЛУГ ИНФОРМАЦИОННО - ТЕХНИЧЕСКОГО ОБЕСПЕЧЕНИЯ ПАО МОСКОВСКАЯ БИРЖА

INFORMATION TECHNOLOGY SERVICES TERMS BY MOSCOW EXCHANGE, PJSC

![](_page_59_Picture_420.jpeg)

![](_page_60_Picture_458.jpeg)

![](_page_61_Picture_489.jpeg)

(идентификатора), превышает предельную величину неэффективных транзакций за период расчета, установленную Техническим центром(Block\_inef):

 $max\left(\sum_{i} t - \sum_{i} (c * d) : 0\right) > Block\_inef$ где:

 $t$  – количество всех Транзакций, совершаемых с использованием логина (идентификатора);

 $c$  – сумма биржевого сбора, подлежащего уплате за заключение Сделок с указанием Разделов, за соответствующий Торговый день;

 $d$  – балл для Сделки, заключенной с указанием одного из Разделов, устанавливаемый решением Технического центра и публикуемый на сайте Технического центра;

 $Block\_inef$  – предельная величина неэффективных Транзакций за Период расчета, устанавливаемая решением Технического центра и публикуемая на сайте Технического центра.

В случае если факт превышения количества ошибочных и/или неэффективных транзакций зафиксирован в отношении нескольких логинов (идентификаторов), открытых для разделов с одинаковым ИНН, Технический центр вправе заблокировать все такие логины (идентификаторы).

При достижении условий для блокировки логина (идентификатора), Технический центр вправе уведомить участника торгов о вероятности блокировки данного логина (идентификатора).

В случае блокировки торгового логина (идентификатора) уполномоченное лицо участника торгов связывается со службой технической поддержки Технического центра (+7-495-287-76-91, [help@moex.com\)](mailto:help@moex.com). Технический центр обязуется произвести процедуру разблокировки логина (идентификатора) в срок до 30 минут после устранения причин некорректного функционирования логина. В случае повторной блокировки логина (идентификатора) в данный Торговый день разблокировка будет произведена не ранее начала следующего Торгового дня.

period set by the Technical Center (Block\_inef):

$$
max\left(\sum t - \sum (c*d) \; ; 0\right) Block\_inef
$$

where:

 $t$  – the number of all transactions made using the login (identifier);

 $c$  – the amount of the exchange fee payable for the conclusion of transactions with the indication of the Sections for the relevant Trading Day;

 $d$  – rate value for the transaction concluded with indication of one of the Sections, established by the decision of the Technical Center and published on the Technical Center website;

 $Block\_inef$  – the maximum amount of ineffective transactions for the Calculation Period, established by the decision of the Technical Center and published on the Technical Center website.

If the fact of exceeding the number of erroneous and / or inefficient transactions is registered for several logins (identifiers) opened for sections with the same TIN, the Technical Center has the right to block all such logins (identifiers).

When the conditions for blocking the login (identifier) are reached, the Technical Center has the right to notify the Trading member about the probability of this login (identifier) suspension. The Trading member undertakes to provide the Technical Center with a list of contact people and to keep it up to date.

Once the trading login (identifier) is disabled, the trading participant's authorised representative should contact the Technical Centre support team at +7(495)287-7691 or [help@moex.com.](mailto:help@moex.com) The Technical Centre will enable the trading login (identifier) within 30 minutes after the issue which caused login disabling is fixed. If the trading login (identifier) is disabled for the second time during the trading day, it can be enabled no earlier than at the beginning of the next Trading day.

INFORMATION TECHNOLOGY SERVICES TERMS BY MOSCOW EXCHANGE, PJSC

**Приложение № 3 / Appendix № 3**

**к Условиям оказания услуг информационнотехнического обеспечения Публичного акционерного общества «Московская Биржа ММВБ-РТС» /**

**to the Information Technology Services Terms by Public Joint-Stock Company of "Moscow Exchange MICEX-RTS"**

#### **Перечень требований к программному обеспечению и техническим средствам, необходимым для установки Клиентской части ПО, требования к надежности и резервированию /**

#### **Software and Hardware Requirements for Client Side Software installation, reliability and redundancy (backup) requirements**

#### **1. Требования к компьютеру для установки PlazaII Шлюз FORTS Hardware requirements for Plaza II FORTS API**

**1.1.** Минимальные требования к компьютеру для использования логина, предоставленного Клиенту, с возможностью обработки данных в памяти без сохранения на диск: / Minimum hardware requirements for Client login with processing data without disk caching:

![](_page_63_Picture_294.jpeg)

**1.2.** Минимальные требования к компьютеру для использования логина, предоставленного Клиенту, с возможностью обработки данных с сохранением на диск: / Minimum hardware requirements for Client login processing data with disk caching:

![](_page_63_Picture_295.jpeg)

![](_page_64_Picture_124.jpeg)

**1.3.** Минимальные требования к компьютеру для использования логина, предоставленного в соответствии с Условиями лицам, не являющимся Клиентами, с возможностью обработки данных в памяти без сохранения на диск: /

![](_page_64_Picture_125.jpeg)

![](_page_64_Picture_126.jpeg)

![](_page_65_Picture_385.jpeg)

# **2. Требования к компьютеру для установки Рабочей станции Plaza**

# **3. Требования к компьютеру для установки Шлюза Board Hardware requirements for BOARD API**

![](_page_65_Picture_386.jpeg)

![](_page_66_Picture_408.jpeg)

### **4. Требования к компьютерам для установки Промежуточного сервера Hardware requirements for Dedicated Access Servers**

![](_page_66_Picture_409.jpeg)

### **5. Требования к компьютерам для установки Промежуточного сервера FORTS Hardware requirements for Dedicated FORTS Access Servers**

![](_page_66_Picture_410.jpeg)

INFORMATION TECHNOLOGY SERVICES TERMS BY MOSCOW EXCHANGE, PJSC

![](_page_67_Picture_378.jpeg)

![](_page_67_Picture_379.jpeg)